MÁRCIA CRISTINA DE SOUSA REIS

# **METANÁLISE E SÍNTESE DE EVIDÊNCIAS NA ÁREA DA SAÚDE: UM ESTUDO DA PREVALÊNCIA DE DIABETES NO BRASIL**

BRASÍLIA 2013

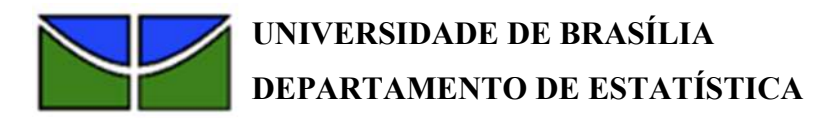

MÁRCIA CRISTINA DE SOUSA REIS

# **METANÁLISE E SÍNTESE DE EVIDÊNCIAS NA ÁREA DA SAÚDE: UM ESTUDO DA PREVALÊNCIA DE DIABETES NO BRASIL**

Monografia apresentada como requisito parcial para a obtenção do grau de Bacharel em Estatística da Universidade de Brasília.

Orientador: Prof. Dr. Eduardo Yoshio Nakano Departamento de Estatística

Coorientador: Prof. Dr. Maurício Gomes Pereira Faculdade de Ciências da Saúde

BRASÍLIA 2013

## **AGRADECIMENTOS**

À minha mãe, Marcília, pelo eterno sorriso;

Ao meu pai, Antônio, que me inspira na busca pelo conhecimento;

Ao meu irmão, Marco, com quem sempre posso contar;

À minha irmã, Marceli, e ao meu esposo, Leandro, que estiveram ao meu lado a cada passo, me incentivando e inspirando;

Ao meu cunhado, Rodrigo, um irmão de coração;

Aos meus orientadores, que participaram desta jornada em contribuição aos meus conhecimentos, pelos ensinamentos acadêmicos e extra-acadêmicos, paciência, apoio e confiança.

### **RESUMO**

*Contexto:* Considerando a explosão de informações na literatura científica, é clara a necessidade de síntese de informações atualizadas para emprego na saúde pública e na prática clínica. A revisão sistemática é uma pesquisa em bases de dados bibliográficos de textos científicos, aplicando-se estratégias que garantam o rigor metodológico. A metanálise utiliza métodos estatísticos para combinar quantitativamente os resultados dos estudos usados na revisão sistemática. A combinação de resultados de investigações aumenta o tamanho da amostra, o que conseqüentemente eleva o poder estatístico para detectar associações ou diferenças. O presente trabalho é um estudo observacional composto por uma revisão sistemática seguida de metánalise.

*Objetivos*: O objetivo principal é a agregação estatística das prevalências de diabetes obtidas de diversos estudos transversais realizados no Brasil.

*Métodos:* Foi realizada revisão sistemática da literatura, seguida de metanálise, empregando-se métodos sistemáticos para identificar, selecionar e avaliar criticamente os estudos brasileiros relevantes sobre a prevalência de diabetes em indivíduos adultos.

*Resultados e Discussão*: Para análise da prevalência nacional de diabetes, foram considerados 34 artigos que continham a prevalência total para ambos os sexos. Observouse grande heterogeneidade entre as regiões brasileiras e também uma diversidade intraregional. As diferenças nos delineamentos e planos amostrais dos estudos de prevalência realizados no Brasil. Empregando-se o modelo de efeitos aleatórios, a prevalência estimada foi de 7,0% (IC 95% de 5,9% a 8,1%), sendo maior entre as mulheres, 8,0% (IC 95% de 6,3% a 9,7%), do que entre os homens, 6,9% (IC 95% de 5,3% a 8,6%). Empregando-se o modelo de efeitos mistos controlado pelo ano do estudo, a prevalência estimada foi de 7,6% (IC 95% de 5,4% a 9,7%).

*Conclusão*: A prevalência de diabetes varia com o sexo e a idade dos pacientes, sendo uma variável pouco robusta, ou seja, muito sensível a variações metodológicas dos estudos. Aliado a isto, a natureza diversa das populações avaliadas nos estudos sintetizados, realizados em diversas regiões brasileiras, em zonas urbanas e/ou rurais, também afetou a prevalência de diabetes.

# **LISTA DE FIGURAS**

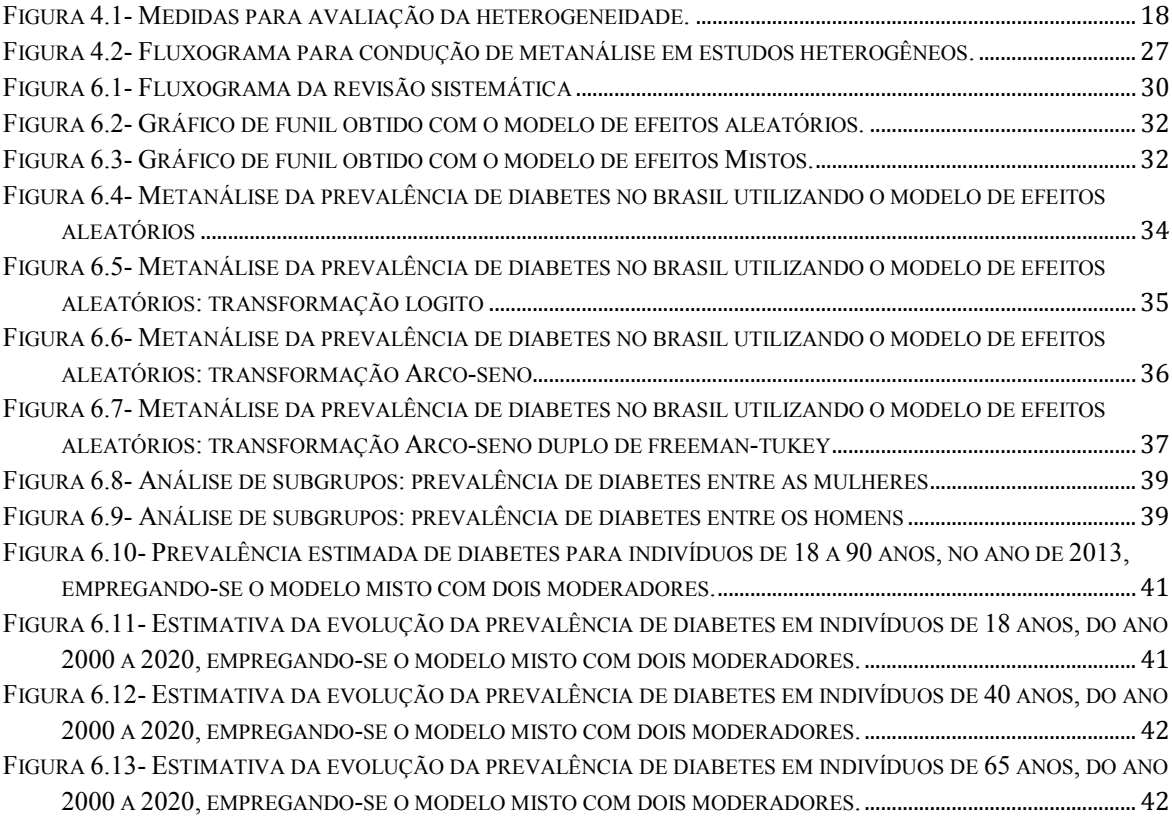

# **SUMÁRIO**

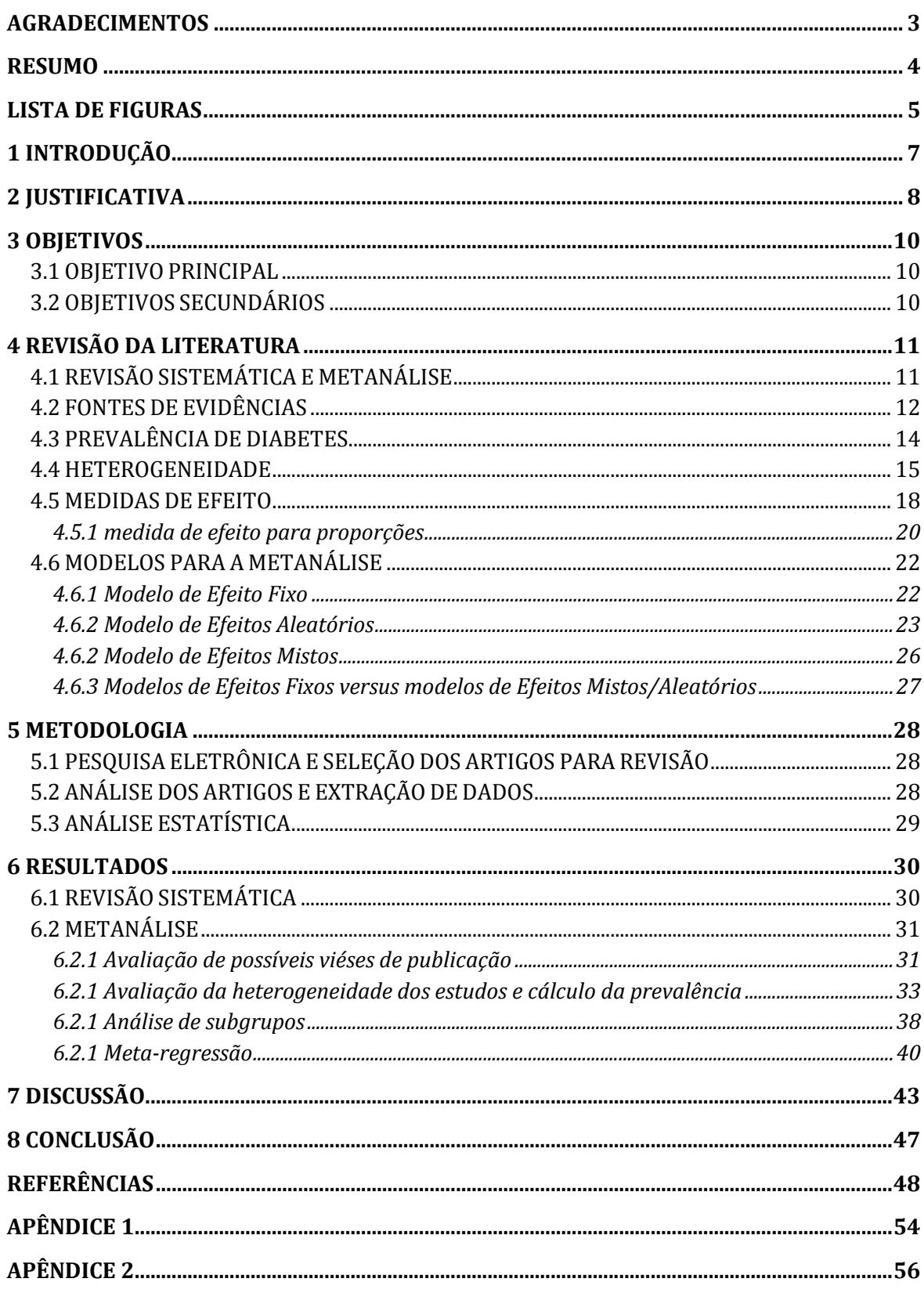

# **1 INTRODUÇÃO**

Considerando a explosão de informações na literatura científica, é clara a necessidade de síntese de informações atualizadas para emprego na saúde pública e na prática clínica.

A revisão sistemática é uma pesquisa em bases de dados bibliográficos de textos científicos, aplicando-se estratégias que garantam o rigor metodológico. Apresenta quatro etapas: formulação do problema/objetivo; coleta de dados; análise dos dados; interpretação e divulgação (Pereira, 2011). A metanálise utiliza métodos estatísticos para combinar quantitativamente os resultados dos estudos usados na revisão sistemática. A combinação de resultados de investigações aumenta o tamanho da amostra, o que consequentemente eleva o poder estatístico para detectar associações ou diferenças (Pereira, 2011).

A Revisão Sistemática em conjunto com a metanálise é uma ferramenta útil que permite o rápido acesso à informações e orienta respostas a perguntas urgentes, sendo empregada para identificar, avaliar, sintetizar e combinar os resultados de estudos relevantes para se chegar a conclusões sobre questões de interesse.

A formulação da questão a ser pesquisada é um dos aspectos mais importantes do planejamento de uma revisão sistemática com metanálise. Revisões sobre a eficácia de uma determinada intervenção ou tratamento são muito frequentes, contudo, o campo para aplicação da metanálise é cada vez mais amplo, uma vez que a revisão sistemática pode ser empregada para temas diversos, tais como prevenção, diagnóstico, prognóstico, etiologia ou simplesmente investigar a frequência de eventos, seja incidência ou prevalência (Pereira, 2011).

O presente trabalho é um estudo observacional composto por uma revisão sistemática seguida de metánalise. O objetivo principal é a agregação estatística das prevalências de diabetes obtidas de diversos estudos transversais realizados no Brasil.

## **2 JUSTIFICATIVA**

 A revisão sistemática é um método que possibilita a síntese de evidências de forma transparente e replicável, subsidiando a análise de importantes intervenções e práticas clínicas (Pigott, 2012). É um estudo que auxilia a tomada de decisões e o desenvolvimento de novos estudos.

 O foco na prática baseada em evidências pelos profissionais da área de saúde justifica o interesse crescente na avaliação crítica das informações científicas publicadas (Pigott, 2012).

 A expansão do universo da informação científica na área da saúde e o acesso mais fácil e rápido à informação também favoreceram o uso da revisão sistemática e da metanálise, e o desenvolvimento de bases de dados eletrônicas tem sido determinante neste processo. Técnicas metanalíticas vêm sendo desenvolvidas e aprimoradas a fim de se combinar estudos independentes sobre um mesmo tema e obter uma síntese confiável.

 Com o crescente aumento da prevalência da diabetes, é importante a caracterização de outros determinantes além dos fatores de risco tradicionais, como o sedentarismo e a obesidade.

 Apesar dos caminhos causais entre as questões socio-econômicas e o desenvolvimento do diabetes ainda não estarem totalmente compreendidos, sua contribuição se dá através de um complexo processo que envolve o acesso aos serviços de saúde e à informação, disponibilidade de alimentos saudáveis e locais para se exercitar, oportunidades econômicas e profissionais, bem como as escolhas individuais de estilo de vida (Agardh et al., 2011).

 Em países de renda elevada, o diabetes do tipo 2 é mais comum em grupos sócioeconômicos mais baixos, enquanto o oposto é relatado em estudos de países de média e baixa renda. O sedentarismo e a obesidade são os fatores de risco sugeridos como responsáveis por esses cenários. Assim, em países com alta renda as pessoas de grupos sócio-econômicos mais baixos são mais sedentárias e obesas, enquanto que o inverso tem sido relatado em países com rápido desenvolvimento econômico (Agardh et al., 2011).

 Dessa maneira, faremos uma revisão sistemática de estudos de prevalência no Brasil considerando as diferenças regionais e utilizando um sistema de ponderação para definir uma prevalência nacional.

## **3 OBJETIVOS**

## *3.1 OBJETIVO PRINCIPAL*

-Aplicar a metanálise como ferramenta para síntese de evidências na área de saúde.

## *3.2 OBJETIVOS SECUNDÁRIOS*

-Conduzir uma revisão sistemática da prevalência de diabetes no Brasil;

-Aplicar métodos estatísticos para compilar informações qualitativas e quantitativas obtidas de revisões sistemáticas.

## **4 REVISÃO DA LITERATURA**

## *4.1 REVISÃO SISTEMÁTICA E METANÁLISE*

 A ciência é um processo cumulativo. Portanto, não é incomum encontrarmos dezenas e às vezes centenas de estudos que abordam a mesma questão fundamental. Pesquisas tentando agregar e sintetizar a literatura sobre um determinado tópico são cada vez mais comuns. De um modo geral, uma metanálise pode ser definida como uma revisão sistemática da literatura apoiada por métodos estatísticos, onde o objetivo é agregar e contrastar os resultados de vários estudos relacionados (Viechtbauer, 2010).

 Em uma metanálise, os resultados relevantes de cada estudo são quantificados de modo que os valores resultantes possam ser agregados e comparados. Por exemplo, podemos expressar os resultados de um ensaio clínico randomizado analisando a eficácia de um medicamento em termos do risco relativo (ou do *odds ratio)*, indicando quanto maior/menor são as chances de um resultado específico (por exemplo, remissão de uma doença) no grupo sob tratamento em comparação com o grupo controle. O conjunto de riscos relativos (ou de *odds ratio)* de diversos estudos que examinaram o mesmo medicamento forma então os dados que serão usados na metanálise (Viechtbauer, 2010).

 Dessa forma, pode-se estimar a eficácia média do medicamento (ou seja, o risco relativo médio ou o *odds ratio* médio) ou realizar uma análise mediadora, isto é, podemos examinar se a eficácia do medicamento depende das características dos estudos (por exemplo, a medida do risco relativo ou do *odds ratio* pode depender das dosagens do medicamento utilizadas nos ensaios clínicos) (Viechtbauer, 2010).

 Os resultados relevantes de cada estudo são expressos em termos de uma estimativa que expresse os resultados em uma escala comum. Dependendo dos tipos de estudos e das informações por eles fornecidas, uma variedade de diferentes medidas podem ser usadas para uma metanálise, incluindo o *odds ratio*, risco relativo, diferença de risco, o coeficiente de correlação, diferença média padronizada (Viechtbauer, 2010).

 A revisão sistemática é uma técnica de investigação secundária que envolve um método sistemático e rigoroso, passível de replicação por outros investigadores, para selecionar estudos primários e extrair seus resultados, enquanto a metanálise é o emprego de métodos estatísticos que permitem a combinação quantitativa dos resultados provenientes desses diferentes estudos, conduzindo a um estudo com alto poder e confiabilidade.

 A revisão sistemática com metanálise caracteriza-se como a melhor evidência disponível, de forma a dar suporte para a prática clínica e a tomada de decisões baseadas na evidência. Possibilita também a avaliação crítica e atualizada das novas descobertas da ciência.

A revisão sistemática qualitativa, sem metanálise, está sujeita à subjetividade dos autores. Dessa forma, a introdução de uma avaliação estatística dos dados pode reduzir possíveis vieses de observação e auxiliar nas conclusões da revisão.

É necessário que os estudos abordem a mesma questão e que apresentem delineamentos comparáveis, de forma que as estatísticas extraídas possam ser agregadas, gerando a estatística metanalítica.

As etapas/elementos de uma revisão sistemática podem ser assim sumarizadas:

- 1. Definição da questão clínica;
- 2. Identificação de todos os estudos completos sobre a questão, publicados ou não;
- 3. Seleção dos estudos que preenchem padrões elevados de validade científica;
- 4. Procura por evidências de viéses nos estudos selecionados;
- 5. Descrição da qualidade científica dos estudos;
- 6. Avaliar se a qualidade está sistematicamente relacionada aos resultados dos estudos;
- 7. Avaliação da heterogeneidade dos estudos, de forma a se verificar se é possível ou não a agregação dos resultados;
- 8. Calculo da medida sumária de efeito e de seu intervalo de confiança (descrição gráfica).

## *4.2 FONTES DE EVIDÊNCIAS*

A mais forte evidência em relação a uma intervenção é obtida pela síntese de informações obtidas de ensaios clínicos randomizados. Contudo, em muitas situações, esses estudos não estão disponíveis e para algumas questões, como a determinação de incidências e prevalências, não corresponde ao delineamente apropriado.

Existem diferentes tipos de estudos observacionais, tais como estudos transversais, séries de casos, estudos de caso-controle, estudos de coorte (longitudinais), estudos etiológicos ou de eficácia utilizando bancos de dados.

Estudos para determinar a prevalência ou incidência de doenças ou comportamentos de risco precisam de um delineamento observacional. Estudos de fatores de risco geralmente não podem ser aleatórios, pois estão relacionados com características ou práticas humanas e a exposição experimental dos indivíduos aos fatores prejudiciais analisados apresenta uma limitação ética. O procedimento amostral é impactante na representatividade desses estudos.

Além disso, dados observacionais também são necessários para avaliar a eficácia de uma intervenção em ambientes reais, em oposição ao ambiente controlado dos ensaios clínicos. Estudos de farmacovigilância, por exemplo, são estudos realizados após a comercialização de medicamentos, a fim de monitorar reações não detectadas durante as fases experimentais.

Assim, é necessária uma compreensão clara das vantagens e limitações de sínteses estatísticas de dados observacionais, uma vez que delineamentos observacionais geralmente não apresentam o elemento experimental de uma distribuição aleatória das intervenções e dependem de estudos de associação entre as mudanças ou diferenças de uma característica (por exemplo, uma exposição ou intervenção) e as mudanças ou diferenças de resultado de interesse. Estes projetos têm sido muito utilizados na avaliação de programas educacionais e exposições que podem causar doença ou lesão.

Um estudo experimental, como o ensaio clínico randomizado, tem como objetivo testar uma hipótese. Estes estudos são realizados em condições controladas, a fim de evitar interferências de fatores de confundimento (variáveis espúrias) e permitir a visualização do verdadeiro efeito da intervenção. Seus resultados não são definitivos e podem ser influenciados por diversos fatores relacionados ao delineamento do experimento.

A validade interna desses estudos está relacionada a qualidade desse controle e a redução da incerteza associada aos resultados. Dessa forma, o delineamento da pesquisa deverá controlar qualquer fator que interfira na interpretação dos dados, permitindo que as relações observadas empiricamente sejam explicadas, com grande confiabilidade, apenas pela intervenção, e não por outros fatores presentes, reduzindo-se, dessa forma, os possíveis vieses desse estudo. Para isso, é indispensável que estes experimentos sejam casualizados.

Contudo, esses estudos apresentam uma limitação quando falamos de validade externa, visto que são conduzidos em populações altamente selecionadas, e não em uma amostra aleatória. A validade externa do estudo é a capacidade de generalização de seus resultados à outras populações, outros contextos. Esses estudos podem não ser, portanto, representativos, de forma que relação similar a encontrada nessa população específica pode não ser encontrada em outros grupos menos controlados, tais como crianças, idosos e portadores de determinadas patologias.

Nos estudos observacionais, por sua vez, é mais difícil o controle de variáveis de confundimento. Portanto, não é possível que se definam relações causais entre a intervenção e o efeito mensurado, apenas associações entre as variáveis analisadas.

Em estudos de prevalência, se forem atendidos certos critérios, tais como amostra aleatória e tamanho de amostra adequado, então a confiabilidade do resultado observado na amostra pode ser estimada. A melhor maneira de se garantir a validade externa de um estudo é utilizando amostras compostas de indivíduos selecionados aleatoriamente da população-alvo, de modo que a amostra seja representativa da população.

Diferenças nos delineamentos dos estudos podem introduzir vieses na metanálise. Dessa forma, a síntese de estudos observacionais merece especial atenção, principalmente na seleção de artigos e na definição de subgrupos de análise, a fim de se controlar a variabilidade introduzida pelos delineamentos dos estudos.

No caso de estudos de prevalência com delineamentos transversais, as maiores limitações estão relacionadas ao processo de amostragem. Se esse processo for bem conduzido, espera-se pouca variabilidade introduzida por diferença entre os delineamentos.

## *4.3 PREVALÊNCIA DE DIABETES*

As doenças crônicas não transmissíveis representam um dos principais desafios de saúde para o desenvolvimento global nas próximas décadas. Ameaçam a qualidade de vida de milhões de pessoas e apresentam grande impacto econômico para os países, em especial os de baixa e média renda (Ministério da Saúde, 2008).

Com o crescente aumento da prevalência da diabetes, é importante a caracterização de outros determinantes além dos fatores de risco tradicionais, como o sedentarismo e a obesidade.

 Apesar dos caminhos causais entre as questões socio-econômicas e o desenvolvimento do diabetes ainda não estarem totalmente compreendidos, sua contribuição através de um complexo processo que envolve o acesso aos serviços de saúde e à informação, disponibilidade de alimentos saudáveis e locais para se exercitar, oportunidades econômicas e profissionais, bem como as escolhas individuais de estilo de vida (Agardh et al., 2011).

 Em países de renda elevada, o diabetes do tipo 2 é mais comum em grupos sócioeconômicos mais baixos, enquanto o oposto é relatado em estudos de países de média e baixa renda. O sedentarismo e a obesidade são os fatores de risco sugeridos como responsáveis por esses cenários. Assim, em países com alta renda as pessoas de grupos sócio-econômicos mais baixos são mais sedentárias e obesas, enquanto que o inverso tem sido relatado em países com rápido desenvolvimento econômico (Agardh et al., 2011).

### *4.4 HETEROGENEIDADE*

 É ideal que os métodos estatísticos empregados considerem as características próprias de cada estudo, seu tamanho e variabilidade, de forma a permitir a mensuração da heterogeneidade dos estudos e o julgamento se estes devem ou não ser combinados, calculando-se uma medida sumária de efeito e seu intervalo de confiança.

 Considerando o modelo de efeitos aleatórios, a medida do efeito pode variar de estudo para estudo. Dessa forma, é necessário identificar e quantificar essa heterogeneidade. Entretanto, os efeitos observados variam entre si por duas razões: a heterogeneidade no tamanho dos efeitos e o erro aleatório do estudo. Assim, se quisermos quantificar a heterogeneidade, precisamos avaliar estes componentes da variância observada (Borenstein et al., 2009).

 O primeiro passo no particionamento da variância é calcular o valor *Q*, definido como:

$$
Q = \sum_{i=1}^k W_i (Y_i - M)^2
$$

no qual  $W_i$  é o peso do estudo *i* ( $W_i = 1/V_{Yi}$ ),  $Y_i$  é a medida de efeito do estudo *i*, M é o efeito resumo e  $k$  é o número de estudos. Em outras palavras, podemos calcular o quadrado do desvio de cada medida de efeito com relação à média, ponderado pelo inverso da variância desse estudo, e somar estes valores para todos os estudos, produzindo a soma ponderada dos quadrados ou valor *Q*.

 Para destacar o fato de que *Q* é uma medida normalizada, não sendo afetada pela métrica do índice da medida de efeito, esta fórmula pode ser reescrita como:

$$
Q = \sum_{i=1}^k \left(\frac{Y_i - M}{V_{Yi}}\right)^2
$$

que, sob a hipótese de homogeneidade, segue uma distribuição Qui-quadrado com *k* **– 1** graus de liberdade.

 Pressupondo que todos os estudos partilham da mesma medida de efeito (estudos homogêneos), podemos determinar o valor esperado de *Q*. Toda a variação seria, então, devido ao erro de amostral entre os estudos. Estimamos, assim, o quanto os efeitos observados variariam entre si caso o verdadeiro efeito fosse o mesmo em todos os estudos. Como *Q* é uma medida padronizada, o valor esperado é simplesmente os graus de liberdade (*gl*),

$$
gl=k-1
$$

no qual *k* é o número de estudos.

 Uma vez que *Q* é a soma dos quadrados ponderados (**SQP**) observada e o *gl* é a soma esperada dos quadrados (sob a suposição de que todos os estudos compartilham um efeito comum), a diferença

$$
Q-gl
$$

reflete o excesso de variação, ou seja, a parte que será atribuída às diferenças dos efeitos de estudo para estudo, isto é, à heterogeneidade.

Temos, então, o valor  $Q$ , que reflete a dispersão total, e a diferença  $Q - gl$ , que reflete o excesso de dispersão. No entanto, o valor *Q* não é uma medida intuitiva. Por um lado, o valor *Q* representa uma soma (e não uma média), dependendo fortemente do número de estudos. Por outro lado, o valor *Q* está em escala padronizada, e para algumas finalidades é importante expressar a dispersão como uma proporção ou na mesma escala que o próprio tamanho do efeito. Podemos usar o valor *Q* para construir outras estatísticas.

 Para testar a hipótese de homogeneidade dos efeitos, podemos trabalhar diretamente com o valor *Q*, tirando proveito de sua escala padronizada e sua sensibilidade ao número de estudos.

 Para avaliarmos se a heterogeneidade é estatisticamente significativa, formulamos a hipótese nula de que todos os estudos compartilham da mesma medida de efeito (são homogêneos). Sob a hipótese nula, o valor *Q* seguirá uma distribuição qui-quadrado central, com *k* **– 1** graus de liberdade. Dessa forma, para qualquer valor observado de *Q* podemos calcular um valor-p (nível descritivo). Um valor-p menor que **α** (probabilidade do erro tipo I) nos leva a rejeitar a hipótese nula e concluir que os estudos não partilham a mesma medida de efeito, sendo, portanto, heterogêneos.

 Este teste de significância é sensível tanto à magnitude do efeito (aqui medido pelo excesso de dispersão, o valor *Q*) quanto à precisão com que este efeito é estimado (baseado no número de estudos).

 Deve-se destacar que um valor-p significativo fornece evidências de que os efeitos variam, mas que um valor-p não significativo não deve ser tomado como evidência de que as medidas de efeitos são consistentes, uma vez que a falta de significância pode ser devido ao baixo poder do teste. Um pequeno número de estudos e/ou uma grande variância intra-estudo (estudos pequenos), mesmo com uma substancial dispersão entre os estudos, pode produzir um valor-p não significativo.

 A estatística *Q* e o valor-p se referem apenas ao teste de significância e não devem ser usados como substitutos para a quantidade de variância verdadeira. Um valor-p não significante pode refletir uma quantidade trivial de dispersão observada, mas também pode refletir uma quantidade substancial de dispersão observada com estudos imprecisos. Da mesma forma, um valor-p significativo poderia refletir uma quantidade substancial de dispersão observada, mas também pode refletir uma pequena quantidade de dispersão observada com estudos precisos.

 Para estimar a variância e o desvio padrão das medidas verdadeiras de efeito, podemos transformar o valor *Q,* removendo a dependência em relação ao número de estudos, e retornar para a unidade métrica de origem. Essas estimativas são chamadas de  $\tau^2$  e  $\tau$ .

 Para estimar a proporção da variação observada que reflete as diferenças reais entre os estudos (ao invés do erro aleatório), vamos transformar o valor *Q*, retirando a dependência em relação ao número de estudos, e expressar o resultado como uma proporção (chamado  $I^2$ ).

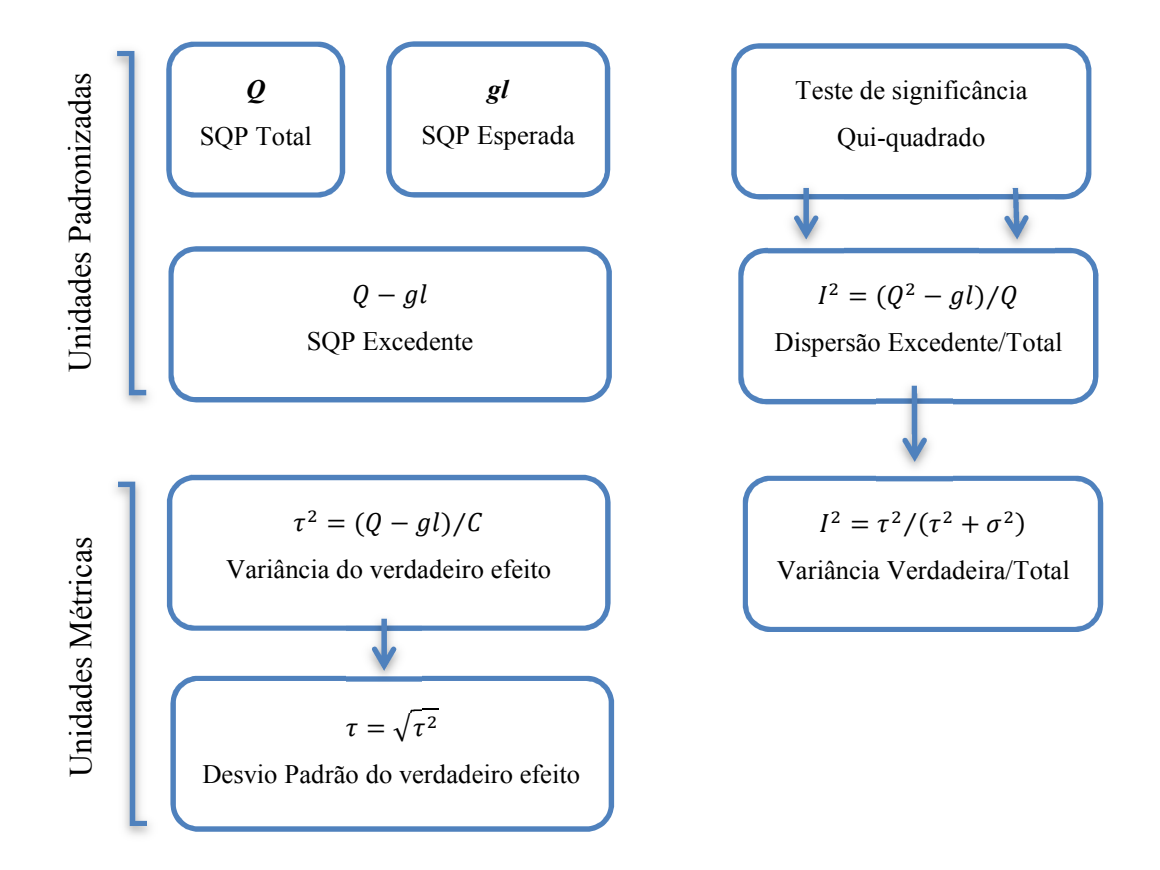

FIGURA 4.1- MEDIDAS PARA AVALIAÇÃO DA HETEROGENEIDADE.

### *4.5 MEDIDAS DE EFEITO*

Os estudos epidemiológicos avaliam uma diversidade de fenômenos. Quer em estudos experimentais, nos quais procuramos avaliar se uma determinada intervenção

provoca uma alteração na resposta, quer em estudos observacionais, nos quais podemos estar interessados em avaliar a associação entre variáveis ou a prevalência de uma determinada condição, é necessária a mensuração da força desses fenômenos.

A medida de tamanho do efeito (ou, simplesmente, medida do efeito) calculada a partir dos dados é uma estatística descritiva que mensura a magnitude de uma relação. Contudo, esta medida não reflete a relação entre o valor calculado (amostral) e o valor real (populacional), sendo, portanto, uma ferramenta complementar para a estatística inferencial.

 O termo *tamanho do efeito* (ou medida do efeito) é usado genericamente para qualquer índice que quantificar a relação entre duas variáveis ou a diferença entre dois grupos. Para índices que quantificam o impacto de uma determinada intervenção, o termo *efeito do tratamento* também pode ser apropriadamente empregado. Assim, a diferença entre um grupo teste e seu controle representa tanto o efeito do tratamento quanto o tamanho desse efeito, enquanto a diferença entre homens e mulheres ou a correlação entre duas variáveis representa apenas o tamanho do efeito (Borenstein et al., 2009).

 Podemos utilizar medidas metanalíticas para avaliar relações entre variáveis, estimar uma média, um risco ou uma prevalência em uma população. Assim, para os cálculos metanalíticos, o índice é tratado como uma estatística genérica, independente se mensurar o tamanho do efeito, o efeito do tratamento ou ser apenas um índice resumo (como no caso da prevalência).

Portanto, o termo *medida de efeito* é usado genericamente para denotar o desfecho escolhido para uma metanálise e não implica necessariamente que estamos lidando com uma medida que indica a influência causal de uma variável sobre a outra (Viechtbauer, 2010).

 Algumas considerações devem conduzir a escolha do índice para mensurar o tamanho do efeito:

• As medidas de efeito dos diferentes estudos devem ser comparáveis umas às outras, no sentido de que mensurem (pelo menos aproximadamente) a mesma coisa. Ou seja, a medida não deve depender de aspectos do delineamento do estudo que podem variar de estudo para estudo, tais como o tamanho da amostra ou o uso de covariáveis;

- As estimativas do tamanho do efeito devem ser calculáveis a partir de informações que são geralmente publicadas. Isto é, não deve ser necessária a reanálise dos dados brutos (a menos que estes estejam disponíveis);
- A medida de efeito deve ter distribuição amostral conhecida, de modo que as variâncias e os intervalos de confiança possam ser calculados;
- A magnitude do efeito deve ser interpretável. Isto significa que a medida de efeito deve ter significado lógico na área da pesquisa e, caso não apresente significado inerente, deve ser passível de transformação. Podemos, por exemplo, conduzir a análise utilizando o logarítmo da razão de risco e apresentar o resultado na forma de razão de risco (Borenstein et al., 2009).

 Geralmente mais de uma medida de efeito que atenda aos critérios acima pode ser obtida considerando os dados disponíveis nos estudos primários, o que torna o processo de seleção do índice relativamente simples. Se o resumo dos dados nos estudos primários são baseados em médias e desvios-padrões de dois grupos, podemos utilizar a diferença bruta das médias, a diferença normalizada das médias, ou a razão entre as respostas. Se temos desfechos binários, como eventos e não-eventos em dois grupos, podemos usar a razão de risco, a razão de chances, ou a diferença dos riscos. Se o estudo relata a correlação entre duas variáveis, então o coeficiente de correlação em si pode servir como medida de efeito. (Borenstein et al., 2009).

 Assim, para combinar resultados de estudos primários, é necessário selecionar a medida de efeito mais adequada ao delineamento empregado, fazer o cálculo para cada estudo e, por fim, obter a medida resumo.

 Para amostras (finitas), as estimativas do tamanho do efeito irão variar de amostra para amostra e a distribuição desses valores é a distribuição amostral da estimativa do tamanho do efeito. Também podemos estimar seu erro padrão empregando a teoria estatística.

#### **4.5.1 Medida de efeito para proporções**

Considerando que nossa medida de efeito não foi baseada na comparação entre dois grupos experimentais (por exemplo, um grupo de tratamento e um controle), tendo sido extraída de estudos que forneciam dados para grupos individuais, trabalhamos com uma variável dependente dicotômica (presença ou ausência de diabetes). Dessa forma, a proporção bruta e suas transformações (proporção logito, arco-seno para proporção, e arco-seno duplo de Freeman-Tukey para proporção) são medidas úteis.

O pacote *metafor* do *software* R (R Core Team, 2013) fornece a função *escalc()*, que pode ser utilizada para calcular várias medidas de efeito (e suas variâncias amostrais correspondentes) comumente utilizadas em metanálise. Para as medidas citadas, precisamos especificar  $x_i$  e  $n_i$ , que denota o número de indivíduos que experimentam o evento de interesse (doentes) e o número total de indivíduos, respectivamente.

A proporção bruta (**PR**) é calculada por

$$
PR = \frac{x_i}{n_i}
$$

A transformação logito (**PLO**), por

$$
PLO = log\left(\frac{x_i}{n_i - x_i}\right)
$$

A transformação arco-seno (**PAS**) é uma transformação que estabiliza a variância e é igual a

$$
PAS = arcsen\left(\sqrt{\frac{x_i}{n_i}}\right)
$$

Outra transformação para estabilização da variância foi sugerida por Freeman e Tukey (1950). A transformação pelo arco-seno duplo de Freeman-Tukey (**PFT**) é calculada por

$$
PFT = \frac{1}{2} \times \left\{ arcsen\left(\sqrt{\frac{x_i}{n_i+1}}\right)\right\} + \left\{ arcsen\left(\sqrt{\frac{x_i+1}{n_i+1}}\right)\right\}
$$

## *4.6 MODELOS PARA A METANÁLISE*

 Considerando *i* estimativas independentes das medidas de efeito, com *i* **= 1,…,** *k*. Assumimos que:

$$
\mathbf{y}_i = \boldsymbol{\theta}_i + \boldsymbol{\varepsilon}_i
$$

no qual  $y_i$  denota o efeito observado no *i*-ésimo estudo,  $\theta_i$  corresponde ao efeito verdadeiro (desconhecido),  $\varepsilon_i$  é o erro amostral e tem distribuição  $N(0, V_i)$ .

O efeito verdadeiro de um estudo corresponde ao tamanho do efeito populacional, o efeito que observaríamos em uma amostra infinita e, portanto, sem erro amostral. O efeito observado, por sua vez, é o tamanho do efeito amostral.

Portanto, assume-se que os  $y_i$ 's são estimativas não viesadas e com distribuição Normal dos correspondentes efeitos verdadeiros. Assume-se também que as variâncias amostrais são conhecidas. Dependendo da medida de efeito utilizada, uma correção do viés, normalização e/ou transformação para estabilização da variância podem ser necessários para garantir que estes pressupostos sejam verdadeiros (Viechtbauer, 2010).

#### **4.6.1 Modelo de Efeito Fixo**

 No modelo de efeito fixo assume-se que o efeito de interesse é o mesmo em todos os estudos avaliados e que as diferenças observadas são decorrentes apenas do erro aleatório inerente de cada estudo, ou seja, do erro amostral. Este é um modelo de efeito comum, onde todos os estudos compartilham de apenas um efeito verdadeiro. Assim, se cada estudo tivesse uma amostra de tamanho infinito, o erro amostral seria nulo e os efeitos observados seriam iguais ao efeito verdadeiro (Borenstein et al., 2009).

 O efeito populacional é estimado a partir dos efeitos observados. Para obtermos uma estimativa mais exata, minimizando a variância, calculamos uma média ponderada, em que o peso atribuído a cada estudo é o inverso de sua variância. O peso atribuído a cada estudo pelo modelo de efeito fixo é

$$
W_i = \frac{1}{V_{Yi}}
$$

no qual  $V_{Yi}$  é a variância intra-estudo.

O efeito síntese é a estimativa do efeito verdadeiro e corresponde à média das medidas de efeito, com maior peso atribuído aos estudos mais precisos. A média ponderada  $(M)$  é calculada pela soma dos produtos dos efeitos por seus pesos dividida pela soma dos pesos

$$
M = \frac{\sum_{i=1}^{k} W_i Y_i}{\sum_{i=1}^{k} W_i}
$$

A variância do efeito síntese  $(V_M)$  é estimada pelo inverso da soma dos pesos, e sua raiz quadrada estima o erro padrão estimado  $(\mathcal{S}E_{\mathcal{M}})$ .

$$
V_M = \frac{1}{\sum_{i=1}^k W_i}
$$

$$
SE_M = \sqrt{V_M}
$$

Para testar a hipótese nula que o efeito verdadeiro  $\theta_i$  é zero (para diferenças) ou um (para razões), calculamos o valor *Z*

$$
Z=\frac{M}{SE_M}
$$

Para o teste bicaudal, o p-valor é calculado por

$$
p-valueor=2\{1-[\Phi(|Z|)]\}
$$

no qual  $\Phi(\mathbf{Z})$  é a função de distribuição acumulada da Normal.

#### **4.6.2 Modelo de Efeitos Aleatórios**

Quando utilizamos a metanálise para sintetizar informações provenientes de um grupo de estudos, assumimos que eles têm muitas características em comum. Mas, apesar dos estudos obtidos por uma revisão sistemática apresentarem semelhanças em suas metodologias, delineamentos e/ou características das amostras, geralmente não há razão para supor que sejam idênticos. Essas diferenças podem introduzir variabilidade entre os efeitos desses estudos e, portanto, não existe um único efeito verdadeiro compartilhado por todos os estudos (Borenstein et al., 2009).

No modelo de efeitos aleatórios, assumimos que o verdadeiro efeito pode variar de estudo para estudo. A medida de efeito pode variar conforme as particularidades de cada estudo, as características próprias de cada população (sexo, idade, grau de escolaridade, fatores econômicos e culturais) e de cada intervenção.

Uma maneira de modelar essa heterogeneidade é tratá-la como puramente aleatória. Isto leva ao modelo de efeitos aleatórios, dado por

$$
\boldsymbol{\theta}_i = \boldsymbol{\mu} + \boldsymbol{\zeta}_i
$$

no qual  $\theta_i$  corresponde ao efeito verdadeiro do *i*-ésimo estudo (desconhecido),  $\zeta_i$  denota a verdadeira variação no tamanho do efeito e tem distribuição  $N$  (0,  $\tau^2$ ).

Portanto, os efeitos verdadeiros são assumidos como normalmente distribuídos, com média *µ* e variância . O objetivo é, então, estimar *µ*, o efeito médio verdadeiro, e  $\tau^2$ , a quantidade (total) de heterogeneidade entre os efeitos verdadeiros. Se  $\tau^2 = 0$ , então isso implica homogeneidade entre os efeitos verdadeiros (isto é,  $\theta_1 = \cdots = \theta_k = \theta$ ), de modo que  $\mu = \theta$  indica o verdadeiro efeito (Viechtbauer, 2010).

Se cada estudo tivesse uma amostra de tamanho infinito, o erro amostral seria zero e o efeito observado para um dado estudo seria igual ao seu verdadeiro efeito. Como trabalhamos com amostras finitas e o erro amostral não é nulo, a distância entre média geral  $(\mu)$  e o efeito observado de um dado estudo  $(y_i)$  consiste de duas partes distintas: o erro amostral  $(\varepsilon_i)$  e a verdadeira variação no tamanho do efeito  $(\zeta_i)$ , que reflete o fato de que o tamanho do verdadeiro efeito varia de um estudo para outro (Borenstein et al., 2009).

Assim, o efeito observado  $(y_i)$  para qualquer estudo é dado pela média geral  $(\mu)$ , o desvio do verdadeiro efeito do estudo em relação à média  $(\mathbf{c}_i)$ , e o desvio do efeito observado do estudo em relação ao efeito verdadeiro do estudo  $(\varepsilon_i)$ . Isto é,

$$
y_i = \mu + \varsigma_i + \varepsilon_i
$$

no qual

$$
\varsigma_i = \boldsymbol{\theta}_i - \boldsymbol{\mu}
$$

$$
\varepsilon_i = y_i - \theta_i
$$

Então, nosso objetivo é utilizar os  $y_i$ 's para estimar a média geral,  $\mu$ . Para obtermos a estimativa mais precisa da média geral, minimizando a variância, calculamos uma média ponderada, em que o peso atribuído a cada estudo é o inverso de sua variância, de maneira semelhante ao modelo de efeito fixo.

O parâmetro  $\tau^2$  é a variância entre os estudos, ou seja, a variância das medidas de efeito ao longo de todos os estudos. Se os efeitos verdadeiros de um número infinito de estudos fossem conhecidos, a variância entre eles seria  $\tau^2$ . Podemos estimar  $\tau^2$  pelo método de momentos, calculando

$$
T^2=\frac{Q-gl}{C}
$$

no qual

$$
Q = \sum_{i=1}^{k} W_i Y_i^2 - \frac{\left(\sum_{i=1}^{k} W_i Y_i\right)^2}{\sum_{i=1}^{k} W_i}
$$

$$
C = \sum_{i=1}^{k} W_i - \frac{\sum_{i=1}^{k} W_i^2}{\sum_{i=1}^{k} W_i}
$$

Assim, para calcular a variância de um estudo sob o modelo de efeitos aleatórios, precisamos conhecer a variância intra-estudo  $(V_{Yi})$  e a heterogeneidade  $(T^2)$ , uma vez que a variância total do estudo é a soma desses dois valores (Borenstein et al., 2009). Temos, portanto

$$
W_i^* = \frac{1}{V_{Yi} + T^2}
$$

A média ponderada (M<sup>\*</sup>) é, portanto, a soma dos produtos dos efeitos por seus pesos dividida pela soma dos pesos

$$
M^* = \frac{\sum_{i=1}^k W_i^* Y_i}{\sum_{i=1}^k W_i^*}
$$

25

A variância do efeito síntese  $(V_M)$  é estimada pelo inverso da soma dos pesos, e sua raiz quadrada estima o erro padrão.

$$
V_{M^*} = \frac{1}{\sum_{i=1}^k W_i^*}
$$

$$
SE_{M^*} = \sqrt{V_{M^*}}
$$

Para testar a hipótese nula que o efeito verdadeiro  $\theta_i$  é zero (para diferenças) ou um (para razões), calculamos o valor **Z**

$$
Z^* = \frac{M^*}{SE_{M^*}}
$$

Para o teste bicaudal, o p-valor é calculado por

$$
p-value or^* = 2\{1 - [\Phi(|Z^*|)]\}
$$

no qual  $\Phi(Z)$  é a função de distribuição acumulada da Normal.

#### **4.6.2 Modelo de Efeitos Mistos**

 Alternativamente, podemos incluir um ou mais mediadores (variáveis) no modelo que podem explicar pelo menos parte da heterogeneidade dos efeitos reais. Isto leva ao modelo de efeitos mistos, dado por:

$$
\theta_i = B_0 + B_1 x_{i1} + \ldots + B_p x_{ip} + \varsigma_i
$$

no qual *xij* denota o valor da *j*-ésima variável moderadora para o *i*-ésimo estudo e assumimos que  $\mathbf{g}_i \sim N(0, \tau^2)$ . A estatística  $\tau^2$  denota a quantidade de heterogeneidade entre os efeitos verdadeiros, isto é, a variabilidade entre os efeitos reais que não é contabilizada pelos moderadores incluídos no modelo. O objetivo da análise é, em seguida, analisar em que extensão os moderadores incluídos no modelo influenciam o tamanho do verdadeiro efeito médio (Viechtbauer, 2010).

#### **4.6.3 Modelos de Efeitos Fixos versus Modelos de Efeitos Mistos/Aleatórios**

 Os modelos de efeito fixo possibilita que seja feita uma inferência condicional sobre os *k* estudos incluídos na metanálise. Sem o uso de moderadores, é possível mensurar apenas a média do efeito verdadeiro nos estudos incluídos na metanálise.

A questão abordada pelo modelo de efeitos fixos depende do tipo de método de estimação utilizado. Se o método de mínimos quadrados ponderados é usado para o ajuste do modelo, é fornecida uma estimativa da média ponderada dos efeitos verdadeiros. O método de mínimos quadrados não ponderados, por sua vez, fornece uma estimativa da média simples (não ponderada) dos efeitos verdadeiros (Viechtbauer, 2010).

Em contraste, o modelo de efeitos aleatórios/mistos possibilita uma inferência não condicional sobre um conjunto maior de estudos, a partir do qual os *k* estudos incluídos na metanálise são considerados uma amostra aleatória. Assim, mensura a média do efeito verdadeiro numa população hipotética de estudos, que compreende estudos já realizados, que poderiam ter sido realizadas, ou que podem ser realizadas no futuro (Viechtbauer, 2010).

Assim, as inferências obtidas com o modelo fixo devem estar restritas ao conjunto de estudos incluídos na metanálise, enquanto que o modelo de efeitos mistos/aleatórios permite uma inferência sobre o efeito médio em toda a população de estudos, uma vez que os estudos incluídos são assumidos como uma seleção aleatória. Caso os efeitos reais sejam homogêneos, a distinção entre esses modelos desaparece.

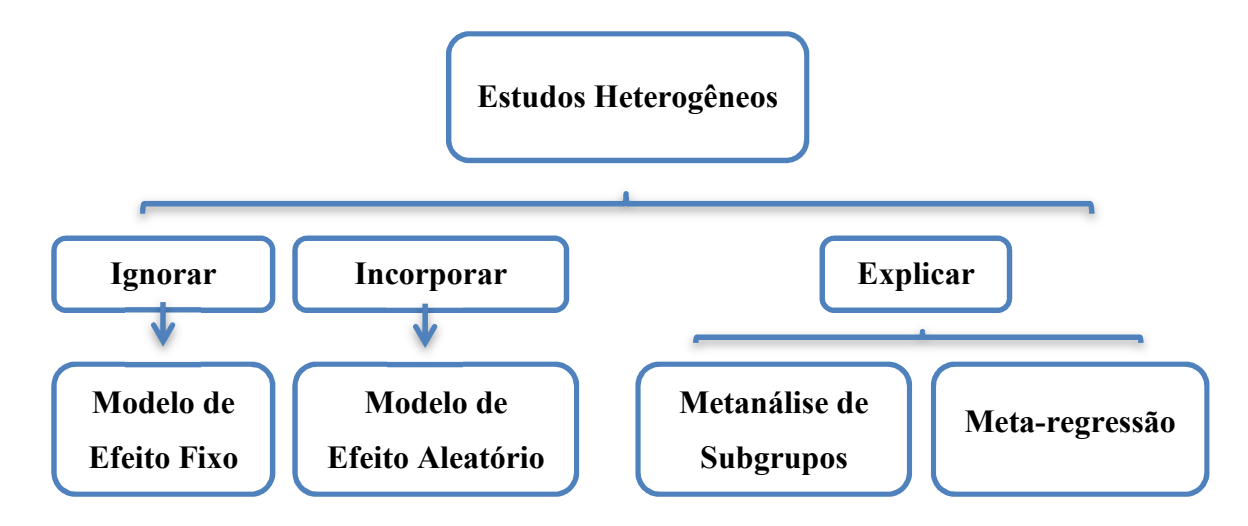

FIGURA 4.2- FLUXOGRAMA PARA CONDUÇÃO DE METANÁLISE EM ESTUDOS HETEROGÊNEOS.

## **5 METODOLOGIA**

## *5.1 PESQUISA ELETRÔNICA E SELEÇÃO DOS ARTIGOS PARA REVISÃO*

 Para a primeira etapa da revisão sistemática, os bancos de dados eletrônicos a serem pesquisados incluíram: Medline (Medical Literature Analysis and Retrieval System Online), via Pubmed; Embase (Excerpta Medica database); Lilacs (Literatura Latino-Americana e do Caribe em Ciências da Saúde), via Biblioteca Virtual de Saúde, BVS e SciELO (ScientificElectronic Library Online).

 Para a estratégia de busca, as palavras-chaves relacionadas à diabetes, adultos, prevalência e Brasil foram definidas em português e inglês. Foram incluídos na revisão estudos transversais de bases populacionais que avaliarem a prevalência de diabetes em adultos. A seleção inicial dos artigos foi baseada na análise de resumos, sendo realizada independentemente por dois pesquisadores.

 As referências dos artigos selecionados também foram avaliadas para identificar possíveis publicações de interesse. A decisão de inclusão ou exclusão dos artigos foi feita por consenso entre os pesquisadores.

## *5.2 ANÁLISE DOS ARTIGOS E EXTRAÇÃO DE DADOS*

 A análise da qualidade dos artigos foi feita com base em 6 critérios, com pontuação binária (0 ou 1, atende ou não atende):

- 1. Amostra aleatória ou população total;
- 2. Tamanho adequado da amostra;
- 3. Método diagnóstico preconizado (padrão-ouro);
- 4. Taxa de resposta adequada (>70%) e descrição dos indivíduos que recusaram o tratamento;
- 5. Análise de subgrupos;
- 6. Descrição dos sujeitos do estudo;

 A nota final pode variar de 1 (baixa qualidade) a 6 (alta qualidade). O conteúdo dos artigos foi tabelado, considerando:

- 1. Nome dos autores, ano de publicação e localização do estudo;
- 2. Tipo de amostra;
- 3. Características da população;
- 4. Tamanho da população;
- 5. Ferramentas de mensuração (método diagnostico);
- 6. Avaliação da qualidade;
- 7. Ocorrência de perdas amostrais;
- 8. Prevalência;
- 9. Características sócio-demográficas da população.

## *5.3 ANÁLISE ESTATÍSTICA*

 Foram exploradas técnicas clássicas para combinar estimativas, considerando que serão combinados estudos com delineamentos e estruturas de resultados similares (estudos transversais).

 Na análise metanalítica, os estudos selecionados na revisão sistemática são as unidades experimentais e os dados são as medidas de efeito e suas respectivas variâncias.

As principais etapas de implementação da metanálise são:

- 1. Verificação da existência ou não de viés de publicação;
- 2. Teste da homogeneidade entre os estudos;
- 3. Modelagem da variação e a adoção de um modelo para análise;
- 4. Obtenção de uma estimativa comum.

## **6 RESULTADOS**

## *6.1 REVISÃO SISTEMÁTICA*

 A pesquisa conduzida nos bancos de dados recuperou um total de 973 artigos (figura 6.1). Para a segunda etapa da triagem, o resumo dos artigos foi disponibilizado em planilhas, de forma a facilitar a leitura pelos revisores. Esta segunda etapa foi realizada de forma independente por dois revisores. Essa etapa foi concluída com uma reunião, na qual cada divergência doi discutida até que se chegasse a um consenso quanto à inclusão ou não do referido artigo.

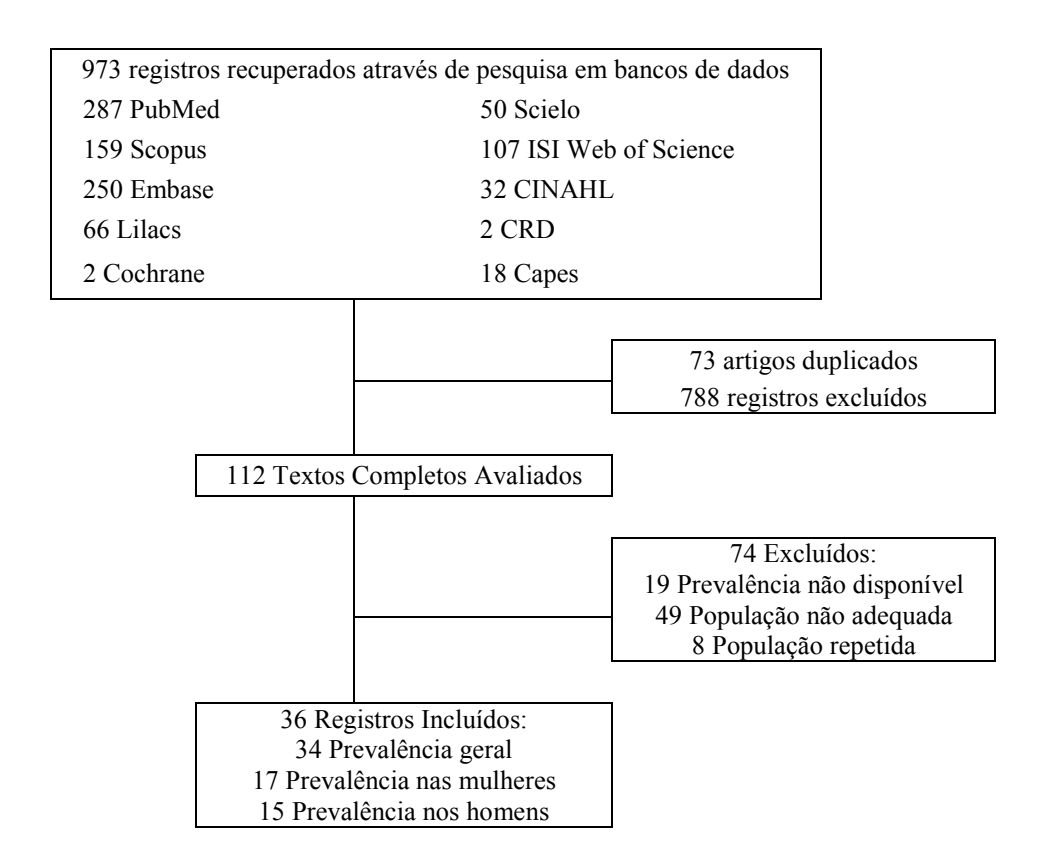

FIGURA 6.1- FLUXOGRAMA DA REVISÃO SISTEMÁTICA

 A extração dos dados de cada publicação selecionada foi realizada por dois revisores independentes. Foram coletados os seguintes dados: identificação do artigo (autor e ano de publicação), localização do estudo, ano de coleta dos dados, delineamento amostral, tamanho da amostra e perdas amostrais, idade dos participantes (média, desvio padrão, máximo e mínimo), prevalência e intervalo de confiança conforme o sexo (homens, mulheres ou dados combinados) e idade (faixas etárias ou total), proporção entre mulheres e homens, método de diagnóstico.

## *6.2 METANÁLISE*

A metanálise foi conduzida utilizando o pacote *metafor* do *software* R. Os modelos de efeitos fixos e aleatórios foram empregados, com a inclusão de variáveis moderadoras (covariáveis) a esses modelos, possibilitando a condução de análises de metaregressão com moderadores contínuos e categóricos.

As medidas de efeito analisadas foram as prevalências de diabetes extraídas dos estudos selecionados na revisão sistemática, com seus correspondentes erros padrões amostrais.

#### **6.2.1 Avaliação de possíveis viéses de publicação**

A função de *funnel()* cria gráficos em funil que são úteis para diagnosticar a presença de heterogeneidade e vieses de publicação. Para modelos sem moderadores (figura 6.2), o gráfico mostra os resultados observados no eixo horizontal contra seus erros padrão correspondentes (ou seja, a raiz quadrada da variância amostral) no eixo vertical. Uma linha vertical indica a estimativa baseada no modelo. Uma região (pseudo intervalo de confiança) é desenhada em torno deste valor, com limites iguais a  $\pm$  1,96  $\times$  EP, no qual EP é o erro padrão a partir do eixo vertical.

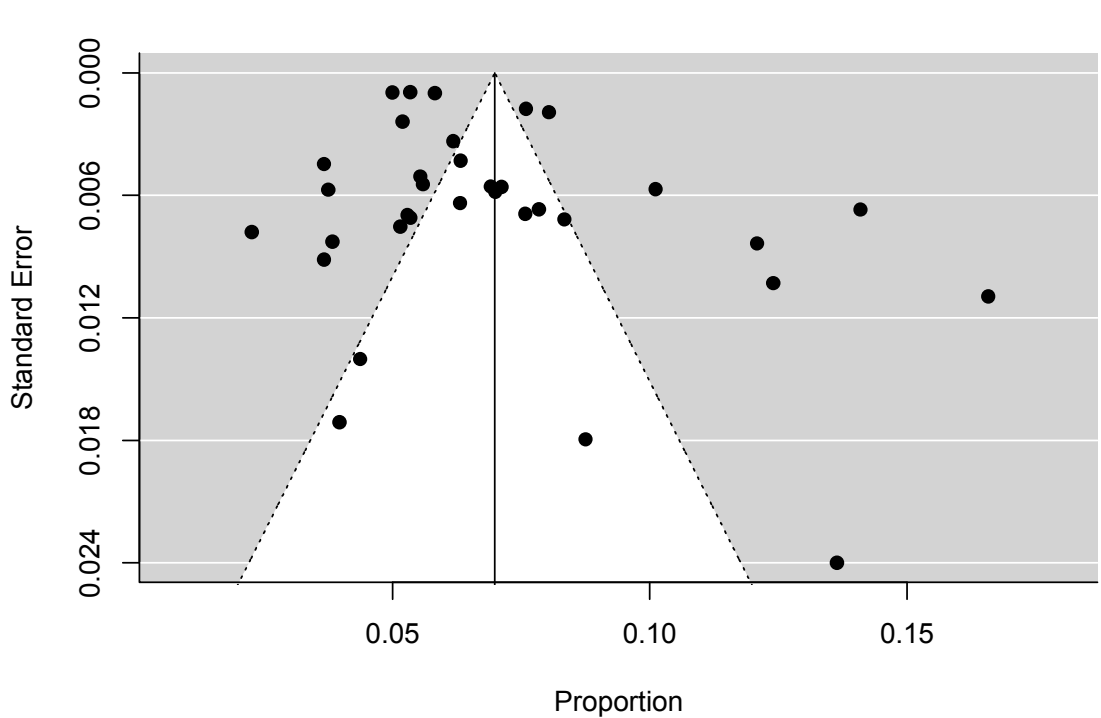

FIGURA 6.2- GRÁFICO DE FUNIL OBTIDO COM O MODELO DE EFEITOS ALEATÓRIOS.

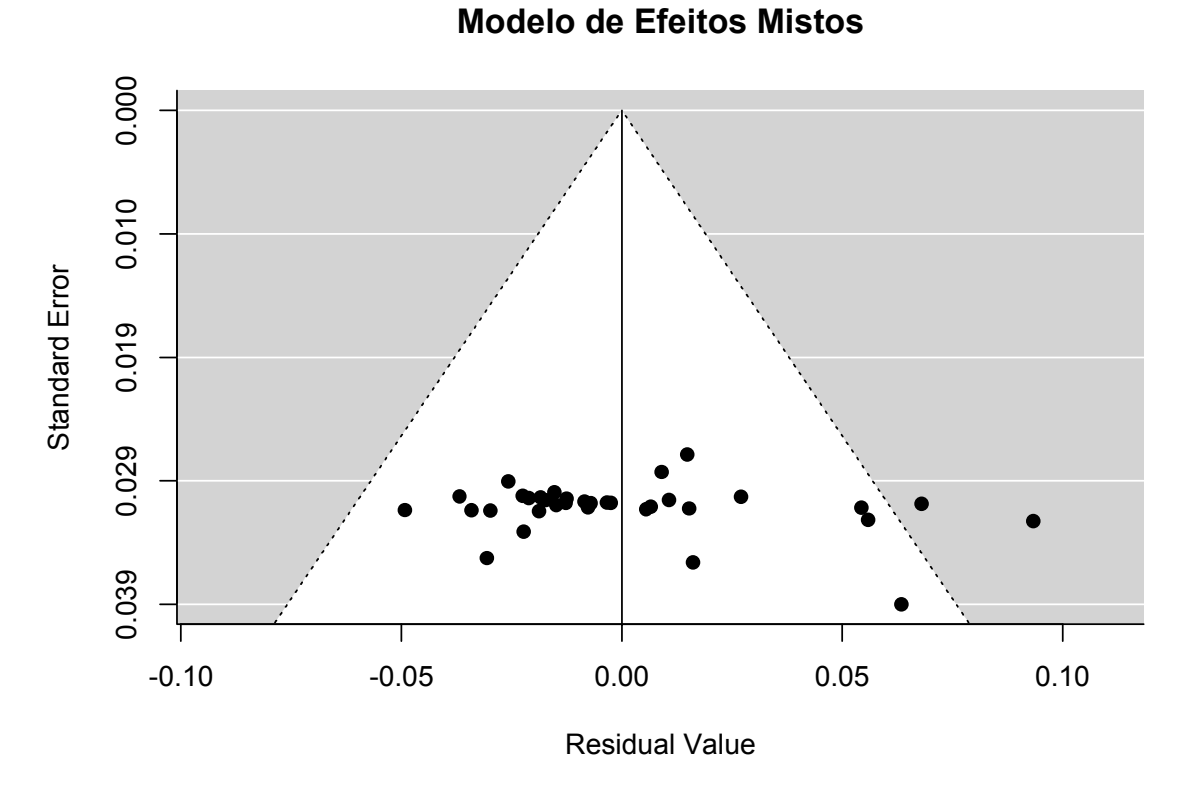

FIGURA 6.3- GRÁFICO DE FUNIL OBTIDO COM O MODELO DE EFEITOS MISTOS.

Para modelos envolvendo moderadores (figura 6.3), o gráfico mostra os resíduos no eixo horizontal contra seus erros padrão correspondentes. Uma linha vertical é desenhada em zero com uma região de confiança dada por  $\pm$  1,96  $\times$  EP.

#### **6.2.1 Avaliação da heterogeneidade dos estudos e cálculo da prevalência**

Para análise da prevalência nacional de diabetes, foram considerados 34 artigos que continham a prevalência total para ambos os sexos. Empregando-se o modelo de efeitos aleatórios, o valor estimado da prevalência foi de 7,0% (IC 95% de 5,9% a 8,1%) (figura 6.4). A hipótese nula de que a prevalência de diabetes é igual a zero foi claramente rejeitada (valor  $z = 12.9$ ,  $p < 0.0001$ ).

A quantidade estimada da heterogeneidade total  $(\tau^2)$  foi de 0,0009 (IC 95% de 0,0006 a 0,0018). A estatística  $I^2$  estima, em percentual, o quanto da variabilidade total (composta pela heterogeneidade e variabilidade amostral) pode ser atribuído à heterogeneidade entre os efeitos reais  $(I^2=99,1\%;$  IC 95% de 98,6% a 99,5%). A estatística  $H^2$  é a razão entre a quantidade total de variabilidade nos resultados observados e a variabilidade amostral  $(H<sup>2</sup>=106,64;$  IC 95% de 71,44 a 204,13). No entanto, o teste para heterogeneidade ( $Q = 843.93$ , gl = 33, p <0,0001) sugere uma considerável heterogeneidade entre os efeitos verdadeiros.

A figura 6.5 apresenta a metanálise conduzida com a transformação logito. Retornando a medida de efeito para sua escala original, a prevalência estimada foi de 6,7% (IC 95% de 5,8% a 7,7%), um pouco menor que a obtida sem transformação dos dados.

A figura 6.7 apresenta a metanálise obtida com a transformação arco-seno duplo de Freeman-Tukey. Retornando a medida de efeito para sua escala original, a prevalência estimada foi de 6,8% (IC 95% de 5,8% a 7,8%), valores muito próximos aos obtidos com a transformação logito.

#### **Prevalência de Diabetes**

**Autor(s) e Ano Prevalência [IC 95%]**

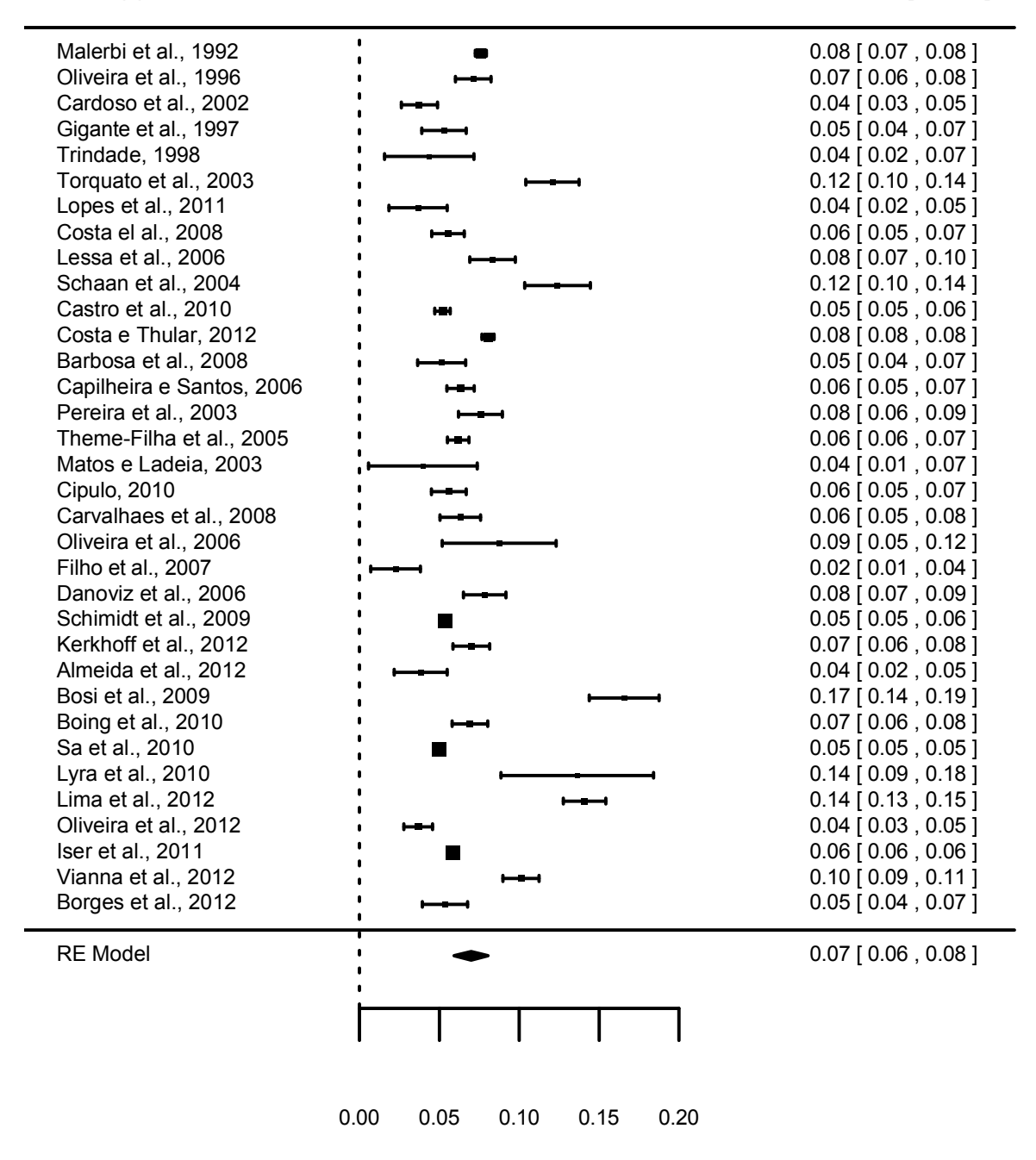

FIGURA 6.4- METANÁLISE DA PREVALÊNCIA DE DIABETES NO BRASIL UTILIZANDO O MODELO DE EFEITOS ALEATÓRIOS

#### **Transformação Logito**

#### **Autor(s) e Ano Prevalência [IC 95%]**

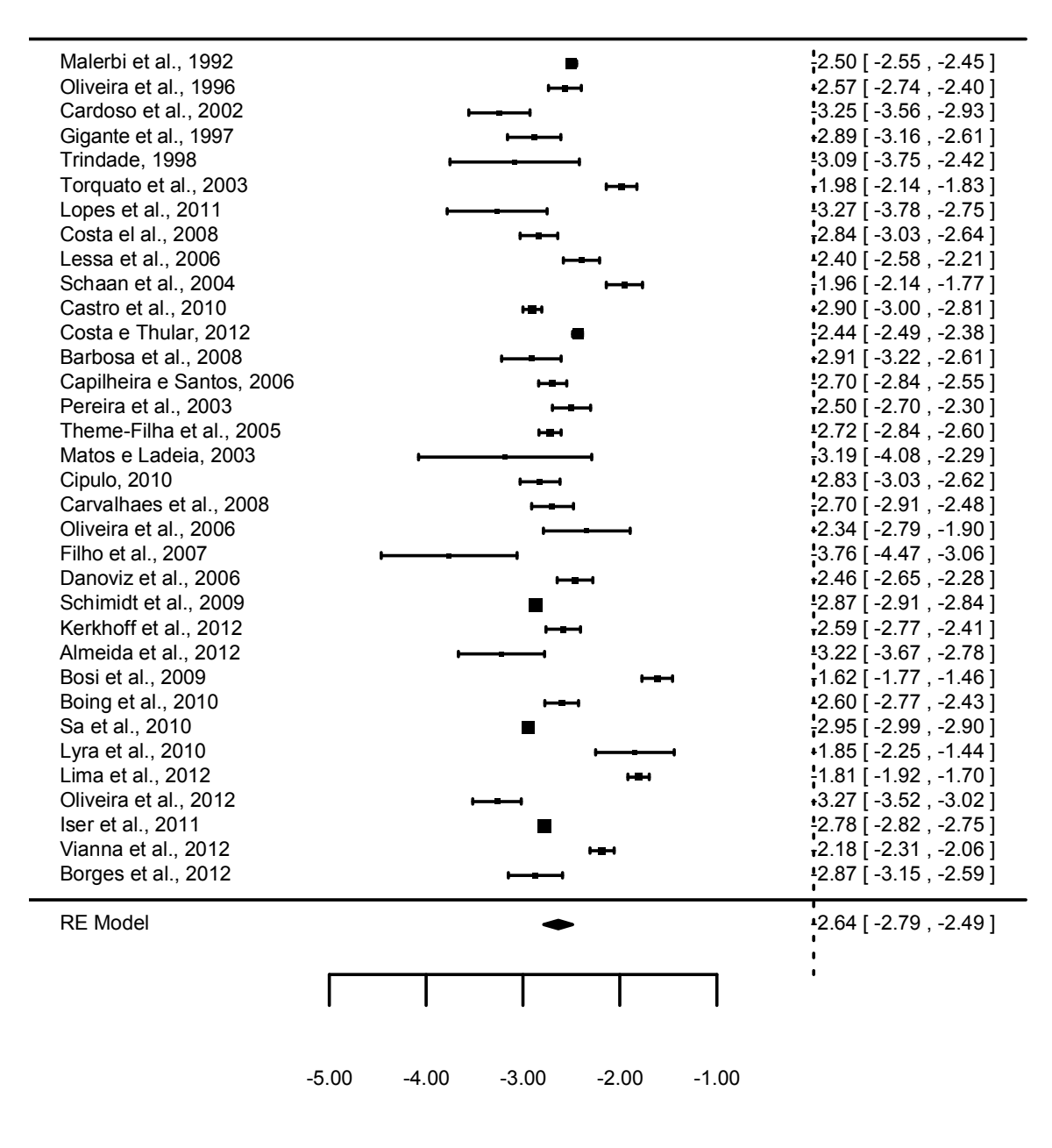

Log Odds

FIGURA 6.5- METANÁLISE DA PREVALÊNCIA DE DIABETES NO BRASIL UTILIZANDO O MODELO DE EFEITOS ALEATÓRIOS: TRANSFORMAÇÃO LOGITO

#### **Transformação Arco-Seno**

#### **Autor(s) e Ano Prevalência [IC 95%]**

![](_page_35_Figure_3.jpeg)

![](_page_35_Figure_4.jpeg)

FIGURA 6.6- METANÁLISE DA PREVALÊNCIA DE DIABETES NO BRASIL UTILIZANDO O MODELO DE EFEITOS ALEATÓRIOS: TRANSFORMAÇÃO ARCO-SENO

#### **Transformação Arco-Seno Duplo de Freeman-Tukey**

#### **Autor(s) e Ano Prevalência [IC 95%]**

![](_page_36_Figure_3.jpeg)

#### Double Arcsine Transformed Proportion

FIGURA 6.7- METANÁLISE DA PREVALÊNCIA DE DIABETES NO BRASIL UTILIZANDO O MODELO DE EFEITOS ALEATÓRIOS: TRANSFORMAÇÃO ARCO-SENO DUPLO DE FREEMAN-TUKEY

#### **6.2.1 Análise de subgrupos**

Considerando a heterogeneidade verificada pelos gráficos de funis e pelos gráficos de floresta, conduziu-se a metanálise de subgrupos para avaliar essa heterogeneidade.

Avaliando os subgrupos geográficos dos artigos selecionados pela revisão sistemática, obtivemos 6 estudos da região nordeste, 12 estudos da região sul, 10 estudos da região sudeste e 6 estudos poliregionais. Não obtivemos estudos da região norte e centro-oeste do Brasil.

A região sudeste apresentou a maior prevalência estimada de diabetes, correspondendo a 8,6% (IC 95% de 6,0% a 11,1%). A menor prevalência foi observada na região sul, 6,1 (IC 95% de 4,5% a 7,6%), seguido de perto pela região nordeste, com níveis intermediários de 6,9% (IC 95% de 4,3% a 9,5%). Para os estudos poliregionais, a prevalência estimada foi de 6,3% (IC 95% de 5,3% a 7,3%). Porém, observou-se grande heterogeneidade mesmo dentro dos subgrupos (região sudeste: $Q=310,44$ , gl=9, p <0,0001; região sul: Q=152,67, gl=11, p <0,0001; região nordeste: Q=31,34, gl=5, p <0,0001; poliregionais: Q=321,23, gl=5, p <0,0001).

Avaliando os subgrupos de gêneros, a prevalência de diabetes foi maior entre as mulheres, correspondendo a 8,0% (IC 95% de 6,3% a 9,7%) (figura 6.8), enquanto que a prevalência entre os homens foi de 6,9% (IC 95% de 5,3% a 8,6%) (figura 6.9).

Avaliando os subgrupos relativos a qualidade dos artigos científicos (controlado pelo ano do estudo), as estimativas foram de 6,7% (IC 95% de 4,3% a 9,0%) em estudos de baixa qualidade, 7,9% (IC 95% de 6,8% a 10,0%) em estudos de média qualidade e 9,1% (IC 95% de 6,2% a 12,0%) em estudos de alta qualidade.

![](_page_38_Figure_0.jpeg)

#### **Análise de Subgrupos**

FIGURA 6.8- ANÁLISE DE SUBGRUPOS: PREVALÊNCIA DE DIABETES ENTRE AS MULHERES

![](_page_38_Figure_3.jpeg)

### **Análise de Subgrupos**

FIGURA 6.9- ANÁLISE DE SUBGRUPOS: PREVALÊNCIA DE DIABETES ENTRE OS HOMENS

#### **6.2.1 Meta-regressão**

A influência da idade sobre a prevalência de diabetes pode ser verificada na figura 6.10. Empregando o modelo de efeitos mistos controlado pelo ano da pesquisa e idade média dos participantes, temos, para o ano de 2013, uma prevalência estimada de 6,1% (IC 95% de 0% a 20,4%) nos adultos de 18 anos, de 10,1% (IC 95% de 4,6% a 15,6%) nos adultos de 40 anos, de 14,6% (IC 95% de 4,6% a 15,6%) nos adultos de 65 anos e de 19,2% (IC 95% de 0% a 39,3%) nos indivíduos de 90 anos.

Para avaliar a influência temporal, a evolução da prevalência de diabetes entre os anos de 2000 a 2020 foi estimada para indivíduos de 18, 40, 65 e 90 anos empregando o modelo de efeitos mistos controlado pelo ano da pesquisa e idade média dos participantes (figuras 6.11, 6.12 e 6.13, respectivamente). As estimativas preveem uma elevação da prevalência, no ano de 2020, para 8,1% (IC 95% de 0% a 24,3%) nos adultos de 18 anos, para 12,1% (IC 95% de 4,2% a 20,1%) nos adultos de 40 anos, para 16,7% (IC 95% de 7,0% a 26,4%) nos adultos de 65 anos e de 21,2% (IC 95% de 13,9% a 41,1%) nos indivíduos de 90 anos.

Utilizando o modelo de efeito fixo ponderado, a prevalência estimada foi de 5,86% (IC 95% de 5,77% a 5,95%). Contudo, considerando a grande heterogeneidade observada, este modelo não seria adequado.

![](_page_40_Figure_0.jpeg)

FIGURA 6.10- PREVALÊNCIA ESTIMADA DE DIABETES PARA INDIVÍDUOS DE 18 A 90 ANOS, NO ANO DE 2013, EMPREGANDO-SE O MODELO MISTO COM DOIS MODERADORES.

![](_page_40_Figure_2.jpeg)

FIGURA 6.11- ESTIMATIVA DA EVOLUÇÃO DA PREVALÊNCIA DE DIABETES EM INDIVÍDUOS DE 18 ANOS, DO ANO 2000 A 2020, EMPREGANDO-SE O MODELO MISTO COM DOIS MODERADORES.

![](_page_41_Figure_0.jpeg)

FIGURA 6.12- ESTIMATIVA DA EVOLUÇÃO DA PREVALÊNCIA DE DIABETES EM INDIVÍDUOS DE 40 ANOS, DO ANO 2000 A 2020, EMPREGANDO-SE O MODELO MISTO COM DOIS MODERADORES.

![](_page_41_Figure_2.jpeg)

FIGURA 6.13- ESTIMATIVA DA EVOLUÇÃO DA PREVALÊNCIA DE DIABETES EM INDIVÍDUOS DE 65 ANOS, DO ANO 2000 A 2020, EMPREGANDO-SE O MODELO MISTO COM DOIS MODERADORES.

## **7 DISCUSSÃO**

A condução da revisão sistemática de forma a possibilitar a busca ampliada dos estudos e a extração adequada das informações é fundamental para a não introdução de viéses. Portanto, é fundamental que se conduza uma seleção robusta e sensível, ou seja, capaz de ser reproduzida por outros pesquisadores e que consiga detectar o máximo de estudos disponíveis.

 Dessa forma, a seleção dos descritores a serem utilizados na busca nos bancos de dados eletrônicos é etapa crítica desse processo. A biblioteca virtual em saúde disponibiliza uma ferramenta para auxiliar na criação das estratégias de busca, os Descritores em Ciências da Saúde (DeCS), que se caracteriza pela estruturação de um vocabulário trilíngue para servir como uma linguagem única na indexação de artigos de revistas científicas, livros, anais de congressos, relatórios técnicos e outros tipos de materiais, possibilitando assim a pesquisa e a recuperação dos temas da literatura científica e técnica em diversos bancos de dados, tais como LILACS, MEDLINE, Biblioteca Cochrane e SciELO (In: www.bireme.br).

 O DeCS foi desenvolvido a partir do MeSH - Medical Subject Headings da U.S. National Library of Medicine (NLM) com o objetivo de permitir o uso de terminologia comum para pesquisa em três idiomas, proporcionando um meio consistente e único para a recuperação da informação (In: www.bireme.br).

 Pesquisadores experientes auxiliaram na definição dos descritores, e diversas estratégias de busca foram testadas e avaliadas para se chegar numa seleção com sensibilidade e especificidade adequadas à proposta desta revisão sistemática. A estratégia final foi apresentada no Apêndice 1.

A condução da seleção dos artigos em múltiplas etapas é fundamental para se garantir a sensibilidade, especificidade, precisão, exatidão e robustez do método. A seleção é realizada em duas etapas. A primeira caracteriza-se pela consulta aos bancos de dados eletrônicos empregando-se a estratégia de busca, seguida pela triagem manual por dois revisores independentes através da leitura dos resumos. O uso de filtros eletrônicos em excesso pode diminuir a sensibilidade da revisão sistemática, uma vez que pode restringir demasiadamente o tipo de artigo selecionado, e muitos estudos disponíveis podem acabar não sendo detectados, introduzindo-se um viés na seleção.

 Para métodos de triagem, é fundamental que a técnica seja sensível o suficiente, de forma a minimizar o número de falso negativos, reduzindo-se a probabilidade de se cometer o erro do tipo II, que acontece quando não rejeitamos algo que deveria ter sido rejeitado, ou seja, reduzindo-se a não detecção de estudos de interesse. A definição do limiar de rejeição é, portanto, fundamental para o processo de revisão sistemática, cujo desempenho está diretamente relacionado à estratégia de busca empregada.

 A triagem eletrônica deve apresentar alta sensibilidade, o que vai conduzir a um grande número de falso positivos, ou seja, a um grande número de estudos que não correspondem ao objetivo da pesquisa. A segunda etapa manual de seleção vem, portanto, para garantir especificidade ao método. A utilização de dois revisores minimiza a introdução de viéses de seleção pela não identificação de estudos de interesse ou pela subjetividade do observador.

É necessário que os estudos abordem a mesma questão e que apresentem delineamentos comparáveis, de forma que as estatísticas extraídas possam ser agregadas, gerando a estatística metanalítica.

O modelo de efeitos aleatórios considera os artigos selecionados como uma amostra aleatória e representativa de uma suposta população de todos os artigos (tenham sido eles realizados). Assim, é fundamental o caráter aleatório das publicações, de forma que a estatística metanalítica seja uma boa estimação da prevalência real.

O viés de publicação é uma tendência de publicação de estudos com resultados positivos, uma vez que autores e editores podem apresentar resistências em publicar estudos com resultados negativos, o que produziria uma superestimação das medidas metanalíticas. Contudo, não existem conflitos de interesse na publicação de prevalências regionais e nacionais de doenças crônicas não transmissíveis.

Assim, é esperado que estudos de prevalência apresentem vieses de publicação pequenos, uma vez que a não publicação desses estudos está mais condicionada às deficiências metodológicas dos mesmos do que propriamente aos resultados alcançados, não se justificando o emprego de critérios de julgamento para avaliações dos resultados de prevalência como positivos ou negativos. Ainda assim, para reduzir a possibilidade de viés de publicação, as fontes de busca foram ampliadas ao máximo.

A prevalência de diabetes foi estimada a partir de 34 estudos, totalizando 97874 indivíduos, sendo 6004 classificados como diabéticos. Contudo, esta revisão sistemática seguida de metanálise apresenta algumas limitações, uma vez que, apesar de incluir apenas estudos de base populacional, com amostragem aleatória, a falta de padronização das publicações dificultou a análise e o acesso às informações originais de diversos artigos e a falta de rigor metodológico na condução de alguns estudos transversais para definição da prevalência produziu um alto número de publicações de baixa qualidade.

Considerando que a prevalência de diabetes varia com o sexo e a idade dos pacientes, esta é uma variável pouco robusta, ou seja, muito sensível a variações metodológicas dos estudos. Aliado a isto, a natureza diversa das populações avaliadas nos estudos sintetizados, realizados em diversas regiões brasileiras, em zonas urbanas e/ou rurais, também afetou a prevalência de diabetes.

A revisão sistemática da literatura empregou métodos sistemáticos para identificar, selecionar e avaliar criticamente os estudos brasileiros relevantes sobre a prevalência de diabetes em indivíduos adultos. Considerando a diversidade das regiões brasileiras, já era esperada uma heterogeneidade entre as regiões, contudo, a grande diversidade intraregional refletiu, sobretudo, as diferenças nos delineamentos e planos amostrais dos estudos de prevalência realizados no Brasil.

A principal diferença metodológica entre os estudos foi quanto aos intervalos de idade avaliados. A maioria dos estudos avaliaram indivíduos acima dos 18 ou 20 anos, compreendendo assim tanto indivíduos adultos quanto idosos. Dessa forma, ocorreram variações na idade das populações estudadas pelos estudos. Frente a heterogeneidade dos estudos analisados, a solução é incorporar na análise a variabilidade existente entre os estudos. Assim, conduziu-se análise empregando a média de idade dos estudos como moderador, porém apenas 44,1% dos estudos disponibilizaram esta informação.

Apenas 22,2% dos estudos realizaram avaliações laboratoriais como instrumento diagnóstico (glicemia em jejum ou curva glicêmica, métodos padrão-ouro para avaliação do status da doença), os demais utilizaram o diagnóstico auto-referido de diabetes pelos entrevistados. Assim, os estudos que empregaram a auto-referência da doença possivelmente subestimaram a prevalência de diabetes, uma vez que o número de indivíduos falso-negativos (que apresentam a doença, mas não possuem o diagnóstico) é potencialmente grande. Para os estudos que não apresentavam os dados originais do número de doentes, este foi estimado a partir dos dados de prevalência de diabetes e do tamanho da amostra.

Do ponto de vista metodológico, as fontes de heterogeneidade entre os estudos são muitas: o acaso, as diferenças de delineamento, a forma de seleção de pacientes, as diferenças nos critérios de diagnóstico.

Assim, apesar de compartilharem a mesma questão, e serem todos estudos transversais de bases populacionais, as estratégias de amostragem foram diversificadas, sendo os mais comuns conglomerados dois estágios ou multiestágios, com controle por classe social e grau de escolaridade, e inquéritos telefônicos. Alguns estudos ajustaram as prevalências pelos dados censitários, outros apresentaram os dados brutos.

Durante a extração dos dados, foi verificado um grande número de artigos que não apresentavam os resultados de maneira clara, sendo detectados inclusive erros nas publicações. A qualidade das informações contidas nos estudos foram muito variáveis, uma vez que não havia, de forma geral, uma padronização do formato da publicação.

As análises iniciais foram feitas diretamente com a prevalência, visto que transformações dessa medida não são obrigatórias. A prevalência de diabetes em cada estudo pode variar de 0 a 1 e tem distribuição Binomial com parâmetros n e p. Vale destacar que, aumentando-se o tamanho da amostra, a distribuição de probabilidade Binomial se aproxima da Normal, de forma que a variável discrete analisada, número de pessoas com diabetes, passa a ter o mesmo tratamento de uma variável contínua, com  $\mu = n \times p$  e  $\sigma = \sqrt{n \times p \times q}$ . Assim,

$$
Z=\frac{X-n\times p}{\sqrt{n\times p\times q}}
$$

Contudo, quando conduzimos metanálises de prevalências, as transformações que forneçam medidas de efeito com melhores propriedades estatísticas (ou seja, que tenham distribuição amostral mais próxima da distribuição Normal e cuja variância amostral possa ser melhor aproximada) podem ser vantajosas.

Uma transformação frequentemente recomendada é a transformação logito, uma vez que sua distribuição amostral pode ser melhor aproximada pela distribuição Normal. Contudo, a equação utilizada para calcular a variância amostral pode ser bastante imprecisa, especialmente quando as amostras são pequenas. Outra transformação para normalizar a distribuição amostral dos dados e estabilizar a variância é o arco-seno duplo de Freeman-Tukey.

# **8 CONCLUSÃO**

Em nosso estudo, podemos concluir que:

-A prevalência de diabetes varia com o sexo e a idade dos pacientes, sendo uma variável pouco robusta, ou seja, muito sensível a variações metodológicas dos estudos.

-A natureza diversa das populações avaliadas nos estudos sintetizados, realizados em diversas regiões brasileiras, em zonas urbanas e/ou rurais, também afetou a prevalência de diabetes.

-As potenciais fontes de heterogeneidade entre os estudos foram as diferenças de delineamento, a forma de seleção de pacientes, as diferenças nos critérios de diagnóstico e a qualidade do estudo.

-Empregando-se o modelo de efeitos aleatórios, a prevalência estimada foi de 7,0% (IC 95% de 5,9% a 8,1%), sendo maior entre as mulheres, 8,0% (IC 95% de 6,3% a 9,7%), do que entre os homens, 6,9% (IC 95% de 5,3% a 8,6%).

-Empregando-se o modelo de efeitos mistos controlado pelo ano do estudo, a prevalência estimada foi de 7,6% (IC 95% de 5,4% a 9,7%).

# **REFERÊNCIAS**

AGARDH, E.; ALLEBECK, P.; HALLQVIST, J.; MORADI, T.; SIDORCHUK, A. Type 2 diabetes incidence and socio-economic position: a systematic rewiew and meta-analysis. **International Journal of Epidemiology**, v. 40, p. 804-818, 2011.

ALMEIDA, L. A. B.; PITANGA, F. J. G.; FREITAS, M. M.; PITANGA, C. P. S.; DANTAS, E. H. M.; BECK, C. C. Caloric expenditure of different domains of physical activity as predictors of the absence of diabetes in adults. **Rev Bras Med Esporte**, v. 18, p. 17-21, 2012.

BARBOSA, J. B. et al. Prevalência da Hipertensão Arterial em Adultos e Fatores Associados em São Luís - MA. **Arq Bras Cardiol**, v. 91, p.260-266, 2008.

BERNARDO, C.O.; BOING, A. F.; VASCONCELOS, F.A.G.; PERES, K.G.; PERES, M.A. Asociación entre pérdida dentaria y obesidad en adultos: estudio de base poblacional. **Rev. Saúde Pública**, v. 46, p.834-842, 2012.

BOING, A. F.; MAROS, I. B.; ARRUDA, M. P.; OLIVEIRA, M. C.; NJAINE, K. Prevalência de consultas médicas e fatores associados: um estudo de base populacional no sul do Brasil. **Rev Assoc Med Bras**, v. 56, p. 41-46, 2010.

BORENSTEIN, M; HEDGES, L. V.; HIGGINS, J. P. T.; ROTHSTEIN, H. R.; **Introduction to Meta-Analysis**. Wiley, 2009.

BORGES, T. T.; ROMBALDI, A. J.; CORRÊA, L. Q.; KNUTH, A. G.; HALLAL, P. C. Prevalência de autorrelato da morbidade e conhecimento sobre diabetes: estudo populacional de uma cidade no sul do Brasil. **Rev Bras Cineantropom Desempenho Hum**, v. 14, p. 562-570, 2012.

BOSI, P. L. et al. Prevalência de diabetes melito e tolerância à glicose diminuída na população urbana de 30 a 79 anos da cidade de São Carlos, São Paulo. **Arq Bras Endocrinol Metab**, v. 53, p. 726-732, 2009.

CAPILHEIRA, M. F.; SANTOS, I. S. Individual factors associated with medical consultation by adults. **Rev Saúde Pública**, v. 40, 2006.

CARDOSO, E.; MARTINS, I.S.; FORNARI, L.; MONACHINI, M.C.; MANSUR, A.P.; CARAMELLI, B. Alterações eletrocardiográficas e sua relação com os fatores de risco para doença isquêmica do coração em população da área metropolitana de São Paulo. **Rev Assoc Med Bras**, v. 48, p. 231-236, 2002.

CARVALHAES, M. A. B. L.; MOURA, E. C.; MONTEIRO, C. A. Prevalência de fatores de risco para doenças crônicas: inquérito populacional mediante entrevistas telefônicas em Botucatu, São Paulo, 2004. **Rev Bras Epidemiol**, v.11, p. 14-23, 2008.

CASTRO et al. Physical disability, recent illnesses and health self-assessment in a population-based study in São Paulo, Brazil. **Disability and Rehabilitation**, v. 32, p. 1612–1615, 2010.

CIPULLO, J. P. Prevalência e fatores de risco para hipertensão em uma população urbana brasileira. **Arq Bras Cardiol** [online], 2010.

COSTA, J.S.D.; REIS, M.C.; FILHO, C.V.S.; LINHARES, R.S.; PICCININI, F. Prevalence of medical visits and associated factors, Pelotas, Southern Brazil, 1999-2000. **Rev Saúde Pública**, v. 42, 2008.

COSTA, L.C.; THULAR, L.C.S. Fatores associados ao risco para doenças não transmissíveis em adultos brasileiros: estudo transversal de base populacional. **Rev Bras Est Pop**, v. 29, p. 133-145, 2012.

DANOVIZ, M.E.; PEREIRA, A.C.; MILL, J.G.; KRIEGER, J. E. Hypertension, obesity and gnb3 gene variants. **Clinical and Experimental Pharmacology and Physiology**, v. 33, p. 248–252, 2006.

FILHO, J.R.N.; DEBASTIANI, D.; NUNES, A.D.; PERES, K.G. Prevalência de Fatores de risco Cardiovascular em Adultos de luzerna, Santa Catarina, 2006. **Arq Bras Cardiol**, v. 89, p. 319-324, 2007.

FUCHS, S. C.; MOREIRA, L.B.; CAMEY, S.A.; MOREIRA, M.B.; FUCHS, F.D. Clustering of risk factors for cardiovascular disease among women in Southern Brazil: a population-based study. **Cad. Saúde Pública**, v. 24, p. S285-S293, 2008.

GIGANTE, D. P.; BARROS, F. C.; POST, C. L. A.; OLINTO, M. T. A. Prevalência de obesidade em adultos e seus fatores de risco. **Rev. Saúde Pública**, v. 31, p. 236-246, 1997.

ISER, B. P. M.; CLARO, R. M.; MOURA, E. C.; MALTA, D. C.; NETO, O. L. M. Fatores de risco e proteção para doenças crônicas não transmissíveis obtidos por inquérito telefônico – Vigitel Brasil – 2009. **Rev Bras Epidemiol**, v. 14, p. 90-102, 2011.

KERKHOFF, A. C.; MOREIRA, L. B.; FUCHS, F. D.; FUCHS, S. C. Association between hypertension and musculoskeletal complaints: a population-based study. **Journal of Hypertension**, v. 30, p. 2112-2117, 2012.

LESSA, I. et al. Hipertensão Arterial na População Adulta de Salvador (BA) – Brasil. **Arq Bras Cardiol**, v. 87, p. 747-756, 2006.

LIMA, M. G.; FRANCISCO, P. M. S. B.; BARROS, M. B. A. Sleep duration pattern and chronic diseases in Brazilian adults (ISACAMP, 2008/09). **Sleep Medicine**, v. 13, p. 139– 144, 2012.

LONGO, G. Z.; NEVES, J.; LUCIANO, V. M.; PERES, M. A. Prevalência de níveis Pressóricos Elevados e Fatores Associados em Adultos de lages/SC. **Arq Bras Cardiol**, v. 93, p. 387-394, 2009.

LOPES, A. C. S.; SANTOS, L. C.; LIMA-COSTA, M. F.; CAIAFFA, W. T. Nutritional factors associated with chronic non- communicable diseases – the Bambuí Project: e a population-based study. **Cad. Saúde Pública**, v. 27, p. 1185-1191, 2011.

LYRA, R. et al. Prevalência de diabetes melito e fatores associados em população urbana adulta de baixa escolaridade e renda do sertão nordestino brasileiro. **Arq Bras Endocrinol Metab**, v. 54, p. 560-566, 2010.

MALERBI, D. A; FRANCO, L. J. Multicenter Study of the Prevalence off Diabetes Mellitus and Impaired Glucose Tolerance in the Urban Brazilian Population Aged 30-69 Yr. **Diabetes Care**, v. 15, 1992.

MATOS, A. C.; LADEIA, A. M. Assessment of Cardiovascular Risk Factors in a Rural Community in the Brazilian State of Bahia. **Arq Bras Cardiol**, v. 81, p. 297-302, 2003.

MINISTÉRIO DA SAÚDE. **Vigitel Brasil 2007: Vigilância de fatores de risco e proteção para doenças crônicas por inquérito telefônico**, 2008.

MORAES, A. S; FREITAS, I. C. M.; GIMENO, S. G. A; MONDINI, L. Prevalência de diabetes mellitus e identificação de fatores associados em adultos residentes em área urbana de Ribeirão Preto, São Paulo, Brasil, 2006. **Cad. Saúde Pública**, v. 26, p. 929-941, 2010.

OLINTO, M. T. A.; NACUL, L. C; GIGANTE, D. P.; COSTA, J. S. D.; MENEZES, A. M. B; MACEDO, S. Waist circumference as a determinant of hypertension and diabetes in Brazilian women: a population-based study. **Public Health Nutrition**, v. 7, p. 629-635, 2003.

OLIVEIRA, E. P.; SOUZA, M. L. A.; LIMA, M. D. A. Prevalência de Síndrome Metabólica em Uma Área Rural do Semi-árido Baiano. **Arq Bras Endocrinol Metab.**, v. 50, p. 456-465, 2006.

OLIVEIRA, J. E. P; MILECH, A.; FRANCO, L. J. The Prevalence of Diabetes in Rio de Janeiro, Brazil. **DIABETES CARE**, v. 19, p. 663-666, 1996.

PEREIRA A. C; MOTA, G. F. A; CUNHA, R. S.; HERBENHOFF, F. L.; MILL, J. G.; KRIEGER, J. E. Angiotensinogen 235T Allele ''Dosage'' Is Associated With Blood Pressure Phenotypes. **Jornal of The American Heart Assossiation**, 2003.

PEREIRA, M. G. **Artigos científicos: como redigir, publicar e avaliar**. Rio de Janeiro: Guanabara Koogan, 2011.

PIGOTT, T. D. **Advances in meta-analysis**. Springer, 2012.

R Core Team (2013). R: A language and environment for statistical computing. R Foundation for Statistical Computing, Vienna, Austria. ISBN 3-900051-07-0, URL http://www.R-project.org/.

SÁ, N. N. B.; MOURA, E. C. Fatores associados à carga de doenças da síndrome metabólica entre adultos brasileiros. **Cad. Saúde Pública**, v. 26, p. 1853-1862, 2010.

SAMPAIO, R. F. e MANCINI, M. C. Estudos de revisão sistemática: um guia para síntese criteriosa da evidência científica. **Rev. Bras. Fisioter.**, v. 11, n. 1, p. 83-89, 2007.

SCHAAN, B.D.; HARZHEIM, E.; GUS, I. Fatores de risco, doença cardíaca e diabetes. **Rev. Saúde Pública.** v. 38, p.529-536, 2004.

SCHMIDT, M. I.; DUNCAN, B. B.; HOFFMANN, J. F.; MOURA, L.; MALTA, D. C.; CARVALHO, R. M. S. V. Prevalência de diabetes e hipertensão no Brasil baseado em inquérito de morbidade auto-referida, Brasil, 2006. **Rev Saúde Pública**, v.43, p. 74-82, 2009.

STROUP, D. F. et al. Meta-analysis of Observational Studies in Epidemiology: A proposal for reporting. **JAMA**, v. 283, p. 2008-2012, 2000.

SUTTON, A. J. e ABRAMS, K. R. Bayesian methods in meta-analysis and evidence synthesis. **Statistical Methods in Medical Research**, v. 10, p. 277-303, 2001.

THEME-FILHA MM; SZWARCWALD,C.L.; SOUZA-JÚNIO, P.R.B.; Sociodemographic characteristics, treatment coverage, and self-rated health of individuals who reported six chronic diseases in Brazil, 2003. **Cad. Saúde Pública**, v. 21, p.43-53, 2005.

TORQUATO, M. T. C. G.; JUNIOR, R. M. M.; VIANA, L. A. L.; SOUZA, R. A. H. G.; LANNA, C. M. M.; LUCAS, J. C. B.; BIDURIN, C.; FOSS, M.C. Prevalence of diabetes mellitus and impaired glucose tolerance in the urban population aged 30-69 years in Ribeirão Preto (São Paulo), Brazil. **Revista Paulista de medicina - Medical Jornal**, v. 121, p. 224-230, 2003.

TRINDADE, I. S; HEINECK, G.; MACHADO, J. R.; AYZEMBERG, H.; FORMIGHIERI, M.; CRESTANI, M.; GUSSO, J. Prevalência da Hipertensão Arterial Sistêmica na População Urbana de Passo Fundo (RS**)**. **Arq Bras Cardiol**, v. 71, p.127- 130, 1998.

VIANNA, C. A.; GONZÁLEZ, D. A.; MATIJASEVICH, A. Utilização de ácido acetilsalicílico (AAS) na prevenção de doenças cardiovasculares: um estudo de base populacional. **Cad. Saúde Pública**, Rio de Janeiro, v.28, p.1122-1132, 2012.

VIECHTBAUER, W. Conducting Meta-Analyses in R with the Metaphor Package. **Journal of Statistical Software**, v. 36, 2010 (on line).

YOKOTA, R. T. C. et al. Vigilância de fatores de risco e proteção para doenças e agravos não transmissíveis em município de pequeno porte, Brasil, 2010. **Epidemiol. Serv. Saúde**, v. 21 p. 55-68, 2012.

# **APÊNDICE 1**

Estratégias de busca

### PubMed

("Diabetes"[TIAB] OR "Diabete"[TIAB] OR "Diabetis"[TIAB]) AND ("Surveys"[TIAB] OR "Survey"[TIAB] OR "Cross-Sectional Studies"[Mesh] OR "Cross-Sectional"[TIAB] OR "Prevalence"[TIAB] OR "Frequency"[TIAB]) AND ("Brazil"[Mesh] OR "Brazil"[TIAB] OR "Brasil"[TIAB]) AND ("Adult"[Mesh] OR "Adult"[TIAB]) AND ("Population"[Mesh] OR "Population" [TIAB] OR "Populations" [TIAB] OR "populationbased study"[TIAB]) Resultados: 287

Lilacs

diabetes [Palavras] and prevalência OR frequência [Palavras] and Brasil AND populacional [Palavras] Resultados: 66

#### Scielo

Diabetes and (Health Surveys OR Cross-Sectional Studies OR Prevalence) and Brazil Resultados: 50

#### Scopus

TITLE-ABS-KEY(diabetes) AND TITLE-ABS-KEY(health surveys OR cross sectional studies OR prevalence) AND TITLE-ABS-KEY(brazil) AND TITLE-ABS-KEY(adults) Resultados: 159

#### **CRD**

(Diabetes) AND ((Health Surveys OR Cross-Sectional Studies)) AND (Brazil) Resultados: 2

Cinhal

MW "Diabetes" AND MW ("Surveys" OR "Cross Sectional Studies" OR "Prevalence") AND MW "Brazil" Resultados: 32

#### IsiWeb

Topic=("diabetes") AND Topic=("Health Surveys" OR "Cross-Sectional Studies" OR "Prevalence") AND Topic=("Brazil") AND Topic=("Adult" OR "Adults") Resultados:107

#### Cochrane

"diabetes" in title abstract keywords and "cross sectional study" OR "cross sectional studies" OR "Health Surveys" OR "Prevalence" in title abstract keywords and "Brazil" in Cochrane Reviews'

Resultados: 2

#### Embase

'diabetes mellitus'/exp AND ('health survey'/exp OR 'cross-sectional study'/exp OR 'prevalence'/exp OR 'frequency analysis'/exp) AND 'brazil'/exp AND 'adult'/exp Resultados: 250

Domínio publico Diabetes Resltados: 202

Capes (Teses) Diabetes Resultados: 10 Prevalência de Diabetes Resultados: 10 Resultado final : 18

# **APÊNDICE 2**

```
Programação no software R 
library("metafor") 
artigos<-read.csv(file.choose(), sep=";") 
attach(artigos) 
print(artigos, row.names = FALSE) 
### Modelo de efeito aleatório (proporção) 
dat<-escalc(measure="PR", xi=i,ni=j, data=artigos, 
append=TRUE) 
print(dat, row.names=FALSE) 
res<-rma(yi, vi, method="REML", data=dat) 
predict(res) 
forest(res, slab=paste(dat$a),cex=0.4)
op<-par(cex=0.40,font=2)
text(-0.14,38, "Autor(s) e Ano", text.font="0.01", pos=1)
text(0.33,38,"Prevalência [IC 95%]", text.font="0.01",pos=1)
title("Prevalência de Diabetes")
par(op) 
confint(res) 
#Gráfico de funil 
funnel(res, main="Modelo de Efeitos Aleatórios") 
res<-rma(yi, vi, mods=cbind(b), data=dat)
funnel(res, main="Modelo de Efeitos Mistos")
### Modelo de efeito aleatório com moderador (A) 
dat<-escalc(measure="PR", xi=i,ni=j, data=artigos, 
append=TRUE) 
print(dat, row.names=FALSE) 
resmod<-rma(yi, vi,mods=cbind(b), method="REML", data=dat) 
predict(resmod) 
forest(resmod, slab=paste(dat$a),cex=0.4)
op<-par(cex=0.40,font=2)
text(-0.14,38, "Autor(s) e Ano", text.font="0.01", pos=1)
text(0.33,38,"Prevalência [IC 95%]", text.font="0.01",pos=1)
title("Prevalência de Diabetes")
par(op)
```

```
### Modelo de efeito aleatório com moderador (B) 
dat<-escalc(measure="PR", xi=i,ni=j, data=artigos,
```

```
append=TRUE) 
print(dat, row.names=FALSE) 
resmod<-rma(yi, vi, method="REML", data=dat, 
mods=cbind(b,1))forest(resmod, xlab="Prevalência", mlab="Modelo Misto", 
slab=paste(dat$a), cex=0.75, font=6)
text(-0.13,18, "Autor(s) e Ano", pos=1, cex=0.7, font=6)
text(0.315,18,"Prevalência [IC 95%]",pos=1,cex=0.75, font=6) 
resmod 
confint(resmod) 
predsmod1<-predict(resmod,newmods=cbind(2013,seq(18,90)))
predsmod1predsmod1<-
predict(resmod,newmods=cbind(2013,seq(18,90))) 
predsmod2<-predict(resmod, newmods=cbind(2013,18)) 
predsmod3<-predict(resmod, newmods=cbind(2013,40)) 
predsmod4<-predict(resmod, newmods=cbind(2013,65)) 
predsmod5<-predict(resmod, newmods=cbind(2013,90)) 
predsmod2 
predsmod3 
predsmod4 
predsmod5 
plot(seq(18,90),type="l",predsmod1$pred,ylim=c(0,0.5),
xlab="Idade", ylab="Prevalência de Diabetes em 2013")
points(seq(18,90), predsmod1$ci.lb,col=2, type="l",lty=2)
points(seq(18,90), predsmod1$ci.ub,col=2,type="l",lty=2) 
predsmod1<-predict(resmod,newmods=cbind(seq(2000,2020),40)) 
predsmod1 
plot(seq(2000,2020),type="l",predsmod1$pred,ylim=c(0,0.5),
xlab="Ano", ylab="Prevalência de Diabetes em Adultos de 40 
Anos")
points(seq(2000,2020), predsmod1$ci.lb,col=2,
type="1", \text{lty=2})points(seq(2000,2020), predsmod1$ci.ub,col=2,type="l",lty=2)
predsmod1<-predict(resmod,newmods=cbind(seq(2000,2020),18)) 
predsmod1 
plot(seq(2000,2020),type="1",predsmod1$pred,ylim=c(0,0.5),
xlab="Ano", ylab="Prevalência de Diabetes em Adultos 
Jovens")
points(seq(2000,2020), predsmod1$ci.lb,col=2,
type="1", \text{lty=2})points(seq(2000,2020), predsmod1$ci.ub,col=2,type="l",lty=2)
```

```
predsmod1<-predict(resmod,newmods=cbind(seq(2000,2020),65)) 
predsmod1 
plot(seq(2000,2020),type="l",predsmod1$pred,ylim=c(0,0.5),
xlab="Ano", ylab="Prevalência de Diabetes em Adultos de 65 
anos")
points(seq(2000,2020), predsmod1$ci.lb,col=2,
type="1", \text{lty=2})points(seq(2000,2020), predsmod1$ci.ub,col=2,type="l",lty=2)
### Modelo de efeito aleatório (transformação logito) 
datlogit<-escalc(measure="PLO",xi=i,ni=j, data=artigos,
append=TRUE)
print(datlogit,row.names=FALSE)
reslogit<-rma(yi, vi, method="REML", data=datlogit)
predict(reslogit, transf=transf.ilogit)
forest(reslogit,slab=paste(datlogit$a),cex=0.4)
op<-par(cex=0.40,font=2)
text(-8.1,37,"Autor(s) e Ano", pos=4)
text(-0.4,37,"Prevalência [IC 95%]", pos=4)
title("Transformação Logito")
par(op) 
### Modelo de efeito aleatório (transformação arco-seno) 
datasin<-escalc(measure="PAS", xi=i,ni=j, data=artigos,
append=TRUE)
print(datasin,row.names=FALSE)
resasin<-rma(yi, vi, method="REML", data=datasin)
predict(resasin, transf=transf.iarcsin)
forest(resasin,slab=paste(datasin$a),cex=0.4)
op<-par(cex=0.4,font=2)
text(-0.31,37,"Autor(s) e Ano", pos=4)
text(0.60,37,"Prevalência [IC 95%]", pos=4)
title("Transformação Arco-Seno")
par(op)
### Modelo de efeito aleatório (transformação arco-seno 
duplo de Freeman-Tukey) 
datFT<-escalc(measure="PFT", xi=i,ni=j, data=artigos,
append=TRUE)
print(datFT,row.names=FALSE)
resFT<-rma(yi, vi, method="REML", data=datFT)
predict(resFT,transf=transf.ipft.hm,targs=list(ni=datFT$j))
forest(resFT,slab=paste(datFT$a),cex=0.4)
op<-par(cex=0.4,font=2)
```

```
text(-0.30,37,"Autor(s) e Ano", pos=4)
text(0.61,37,"Prevalência [IC 95%]", pos=4)
title("Transformação Arco-Seno Duplo de Freeman-Tukey")
par(op) 
#Análise de subgrupos regiões 
dat<-escalc(measure="PR", xi=i,ni=j, data=artigos, 
append=TRUE) 
print(dat, row.names=FALSE) 
res<-rma(yi, vi, method="REML", data=dat) 
predict(res) 
forest(res, order=order(dat$b), xlab="Prevalência", 
mlab="Modelo de Efeitos Aleatórios", 
slab=paste(dat$a), cex=0.75, font=4)
text(-0.15,36.5,"Autor(s) e Ano",pos=1, cex=0.7) 
text(0.33,36.5,"Prevalência [IC 95%]",pos=1,cex=0.75) 
res.nd <- rma(yi, vi, method="REML", data=dat, 
measure="PR", subset=(X=="Nordeste"))
res.s <- rma(yi, vi, method="REML", data=dat, 
measure="PR", subset=(X=="Sul"))
res.sd <- rma(yi, vi, method="REML", data=dat, 
measure="PR", subset=(X=="Sudeste"))
res.na <- rma(yi, vi, method="REML", data=dat, 
measure="PR", subset=(X=="Nacional"))
res.nd
res.s
res.sd
res.na
addpoly(res.nd, row= 0, cex=.75, mlab="Nordeste") 
addpoly(res.s, row= 0, cex=.75, mlab="Sul") 
addpoly(res.sd, row= 0, cex=.75, mlab="Sudeste") 
addpoly(res.sd, row= 0, cex=.75, mlab="Nacional") 
#Análise de subgrupos de gênero 
#Mulheres 
dat<-escalc(measure="PR", xi=c,ni=d, data=artigos, 
append=TRUE) 
print(dat, row.names=FALSE) 
res<-rma(yi, vi, method="REML", data=dat) 
predict(res) 
forest(res, order=order(dat$b), xlab="Prevalência entre as 
Mulheres", mlab="Modelo de Efeitos Aleatórios", 
slab=paste(dat$a), cex=0.75, font=6)
```

```
text(-0.18, 20, "Autor(s) e Ano", pos=1, cex=0.7, font=6)
text(0.4,20,"Prevalência [IC 95%]",pos=1,cex=0.75, font=6) 
title("Análise de Subgrupos") 
#Homens 
dat<-escalc(measure="PR", xi=f,ni=g, data=artigos, 
append=TRUE) 
print(dat, row.names=FALSE) 
res<-rma(yi, vi, method="REML", data=dat) 
predict(res) 
forest(res, order=order(dat$b), xlab="Prevalência entre os 
Homens", mlab="Modelo de Efeitos Aleatórios", 
slab=paste(dat$a), cex=0.75, font=6)
text(-0.13,18, "Autor(s) e Ano", pos=1, cex=0.7, font=6)
text(0.315,18,"Prevalência [IC 95%]",pos=1,cex=0.75, font=6) 
title("Análise de Subgrupos") 
### Modelo de efeito fixo (proporção) 
dat<-escalc(measure="PR", xi=i,ni=j, data=artigos, 
append=TRUE) 
print(dat, row.names=FALSE) 
resf<-rma(yi, vi, method="FE", data=dat)
predict(resf)
forest(resf, order=order(dat$b), xlab="Prevalência", 
mlab="Modelo de Efeito Fixo", slab=paste(dat$a),cex=0.5, 
font=6) 
text(-0.155,38,"Autor(s) e Ano",pos=1, cex=0.6, font=6) 
text(0.33,38,"Prevalência [IC 95%]",pos=1,cex=0.6, font=6) 
title("Prevalência de Diabetes")
```